#### **République Algérienne Démocratique et Populaire Ministère de l'Enseignement Supérieur et de la Recherche Scientifique**

#### **UNIVERSITE d'ADRAR FACULTE DES SCIENCES ET TECHNOLOGIE DEPARTEMENT D'AGRICULTURE SAHARIENNE**

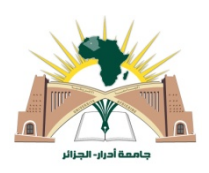

# **MEMOIRE DE FIN D'ETUDE en vue de l'obtention du diplôme de MASTER en physique énergétique**

**THEME**

## **Etude et Réalisation d'un logiciel de simulation du flux solaire horizontal**

Soutenu le : 11/06/2013

DRAOU Ahmed Fouzi

**Présenté par : Membres de jury** :

 **Président** :

Dr S. MAKHLOUFI (M.C.B) Univ. d'ADRAR

**Encadré par : Examinateurs**

Pr A.BENATILLAH Univ. d'ADRAR Mr A. OULED ALI (MAA) Univ. d'ADRAR

Mr D. CHOUGUEUR (MAA) Univ. d' ADRAR

# **DEDICACE**

#### *Je dédie ce modeste travail à :*

- A la mémoire de mon père,
- ◆ Ma mère,
- Ma Femme qui a accepter de partager sa vie avec moi, et qui ne cesse de me soutenir dans ce que j'entreprends,
- Mes deux enfants : Wissam et ZinelAbidine Abdennacer que dieu les protège.

### Remerciements

Avant toute chose je remercie mon dieu tout puissant de m'avoir donné la force de reprendre les études et de m'avoir permis de mener à terme c e modeste travail.

Ensuite je tiens à exprimer ma reconnaissance à Monsieur BENATILLAAH Ali, Professeur à l'Université Ahmed Draia à Adrar pour son encadrement, ses conseils et pour le choix de ce sujet.

Aussi, je présente ma gratitude à Monsieur MEKHLOUFI Salim, MCB à l'université d'Adrar d'avoir accepté de présider le jury chargé d'examiner ce travail, sans oublier Messieurs CHOUGUEUR Djilali et MOULAY ALI Ali MAA à l'université d'Adrar d'avoir accepter d'être membres de ce jury.

Mes remerciements vont aussi à Monsieur DRAOU Djamel, Chercheur à l'URER/MS d'Adrar pour ses conseils et son aide précieuse :

Que Monsieur Kada BOUCHOUICHA chercheur à l'URER/MS Adrar, trouve aussi l'expression de ma gratitude pour son aide et les précieuses données expérimentales qu'il m'a fournies sur le gisement solaire.

Aussi, je tiens à remercier tous ceux qui ont participé de près ou de loin à la réalisation de ce mémoire, qu'ils trouvent ici toute ma gratitude.

# **Liste des figures**

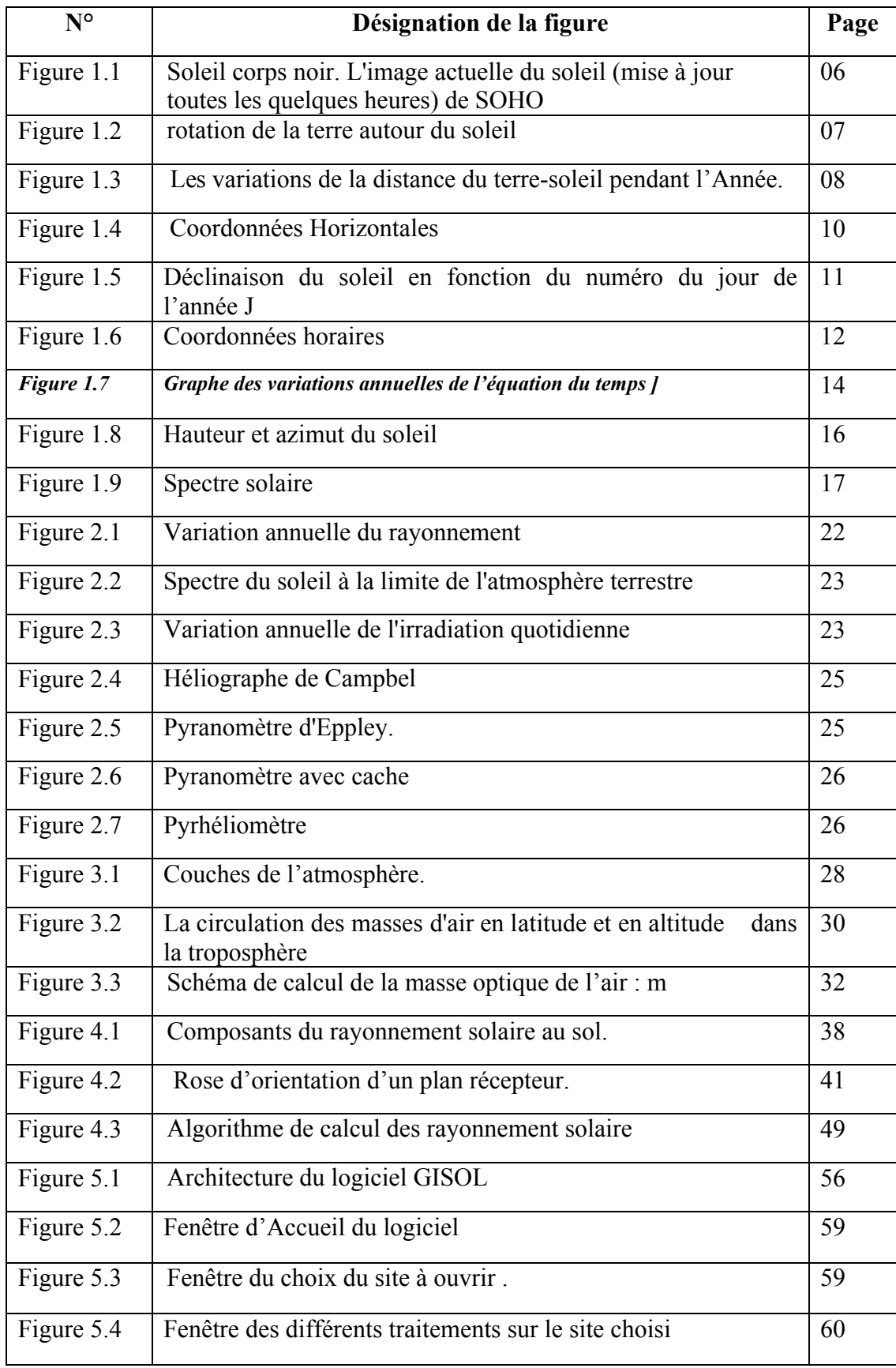

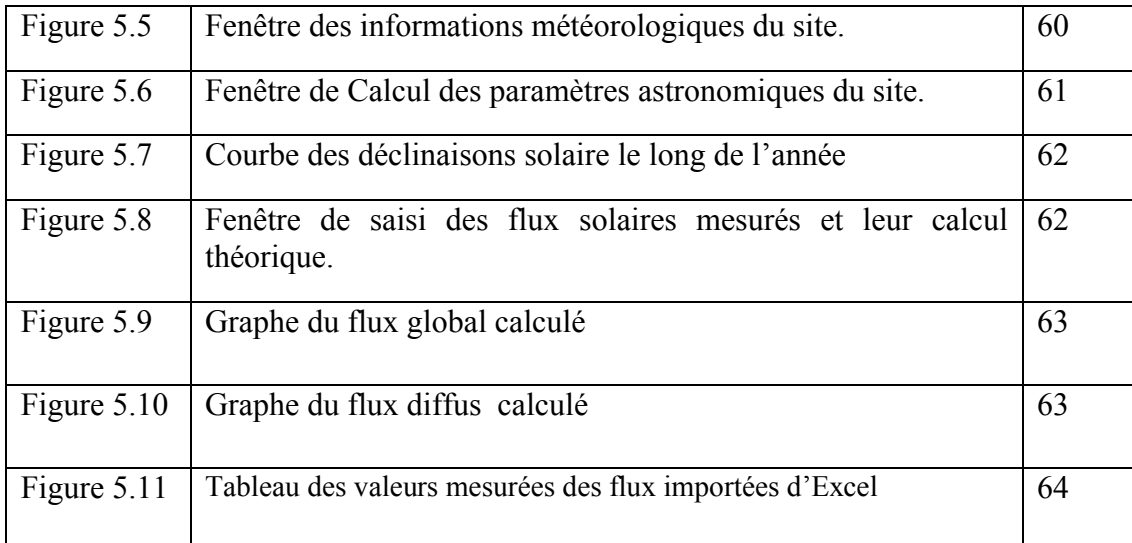

# **Liste des Tableaux**

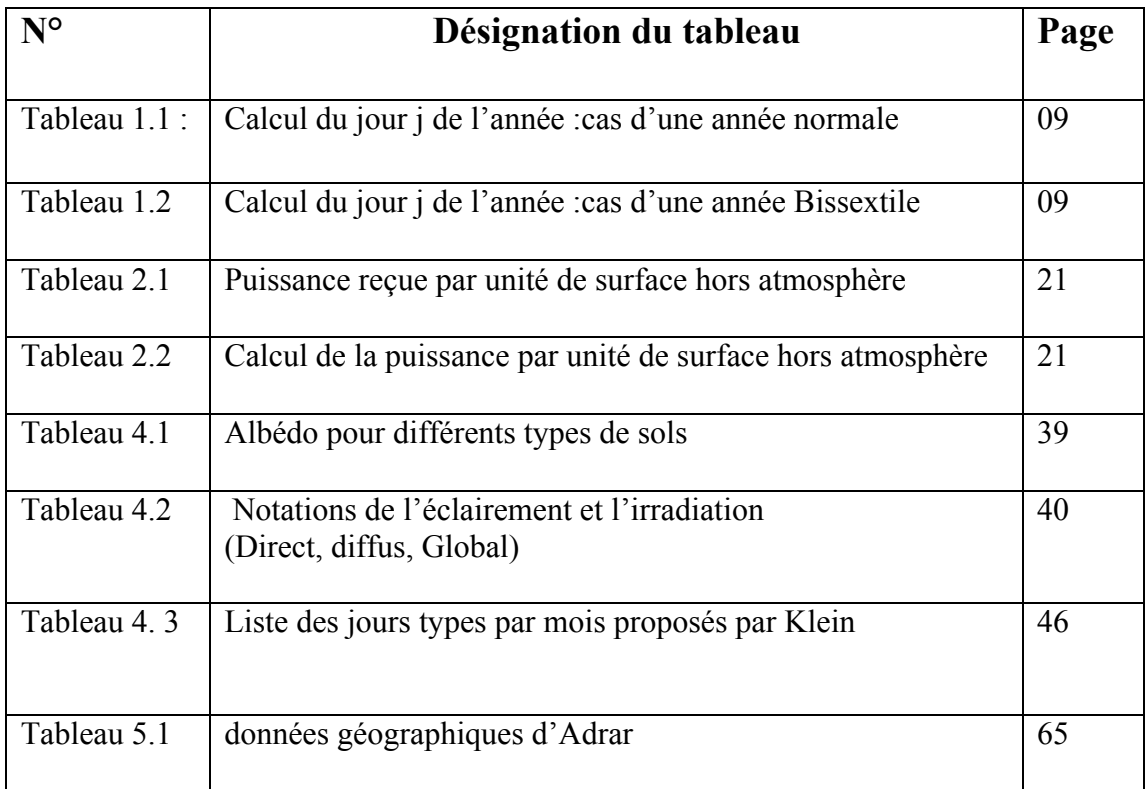

# Nomenclature

δ : Angle de Déclinaison

ωh :Angle Horaire

ωs : Lever et Coucher du soleil

h : Hauteur du soleil

Ψ : Azimut du soleil

AH : angle horaire

DH : rayonnement solaire diffus reçu par le plan horizontal

D(i) : rayonnement solaire diffus reçu par le capteur incliné

GH : rayonnement solaire global reçu par le plan horizontal

G(i) : rayonnement solaire global reçu par le capteur

W0 : énergie théoriquement reçue par le capteur

W : énergie réellement reçue (mesurée)

Phi: latitude du lieu

Alpha: albédo

I : flux solaire global

S : flux solaire direct

D : flux solaire diffus

Segma: fraction d'ensoleillement

deltaT : durée d'ensoleillement mesurée delta

T0 : durée calculée du jour

#### **SOMMAIRE**

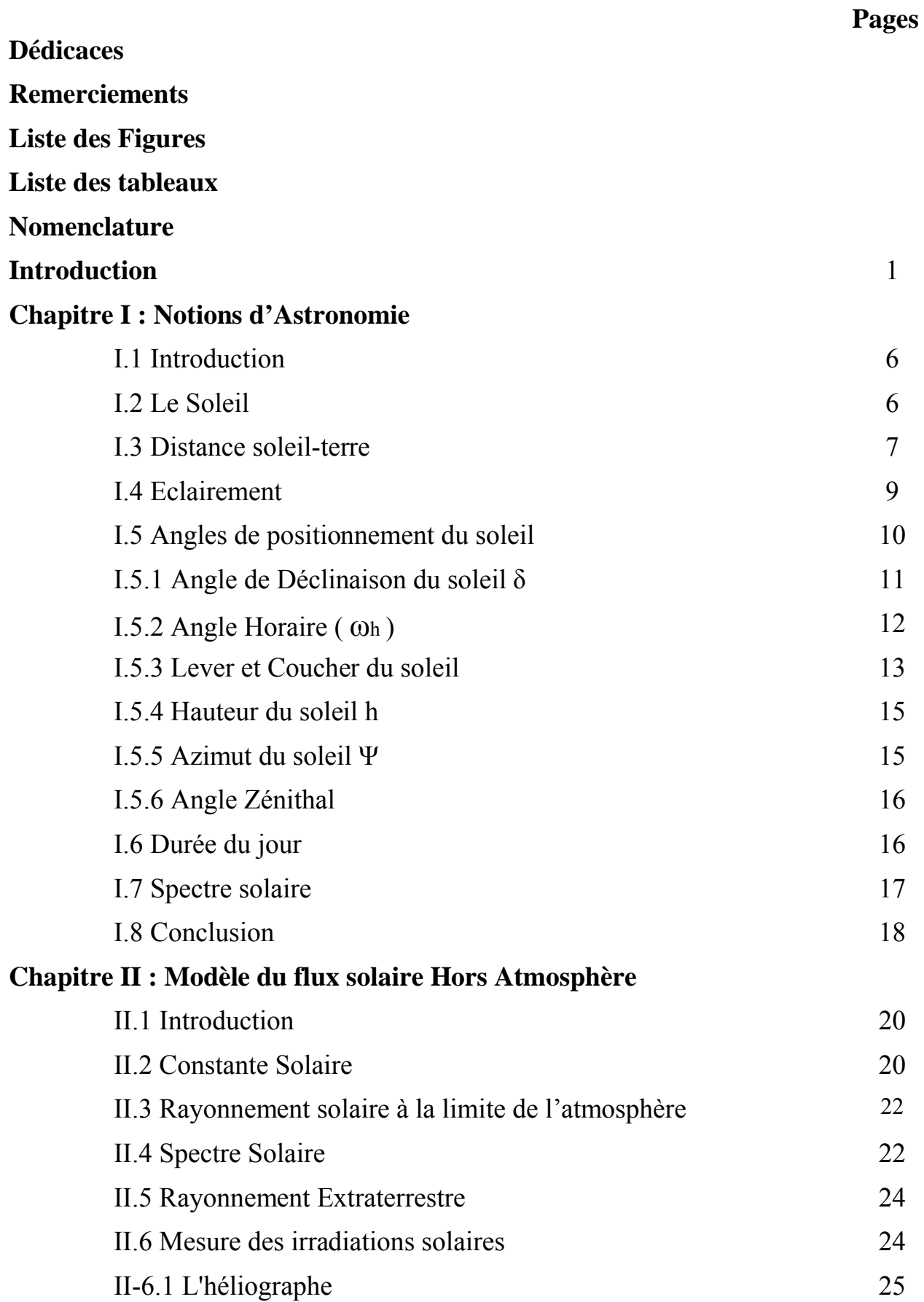

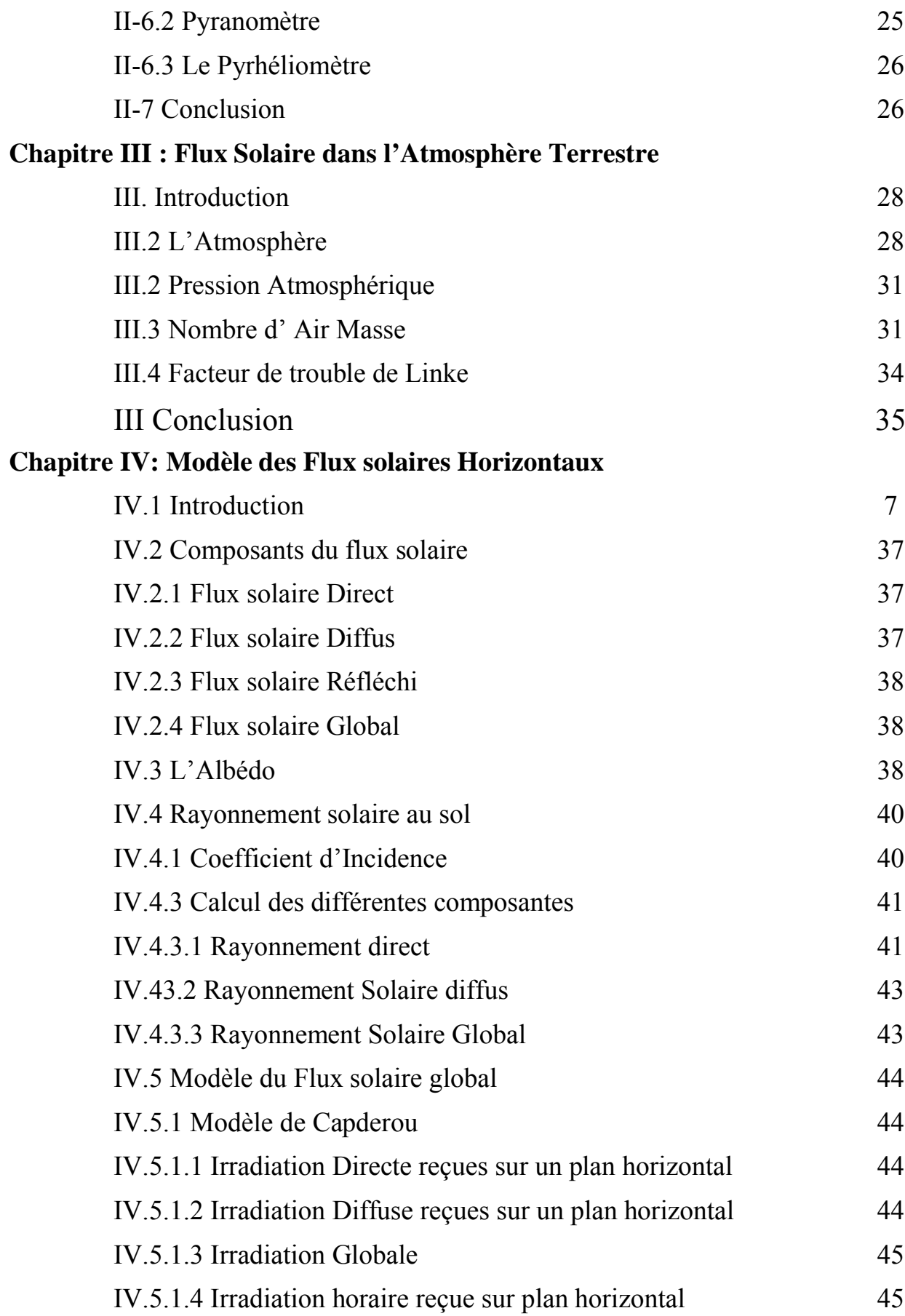

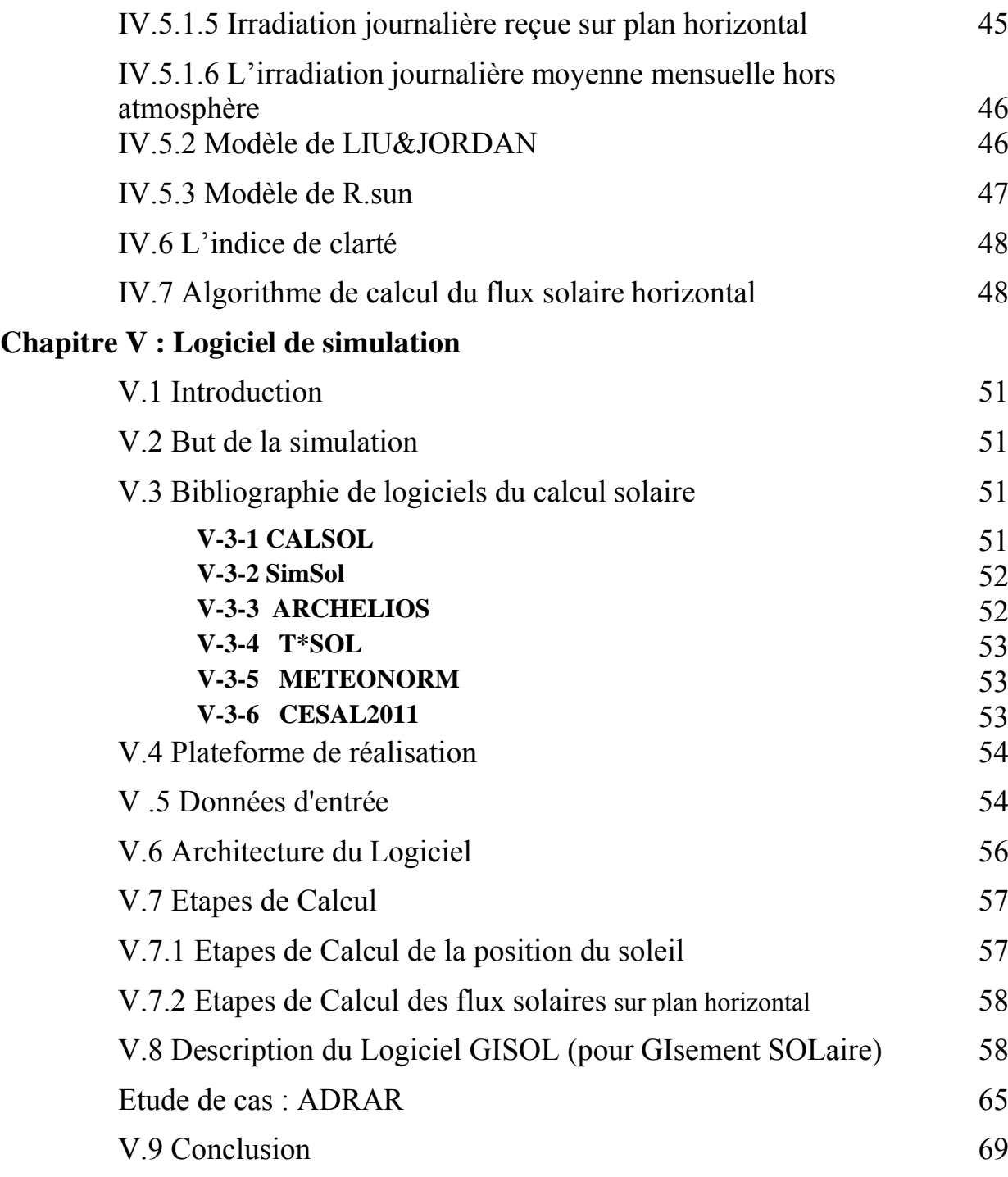

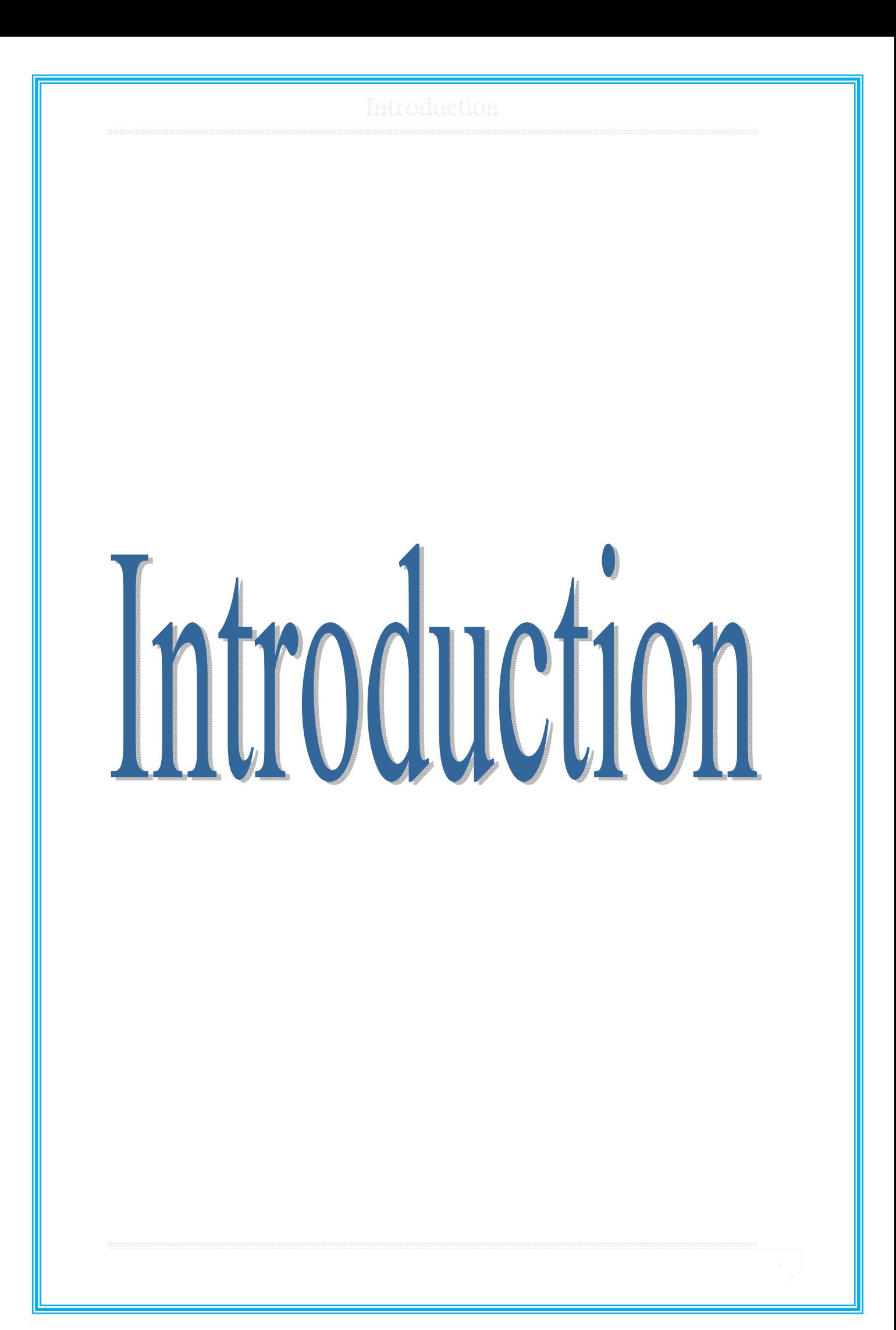

#### Introduction

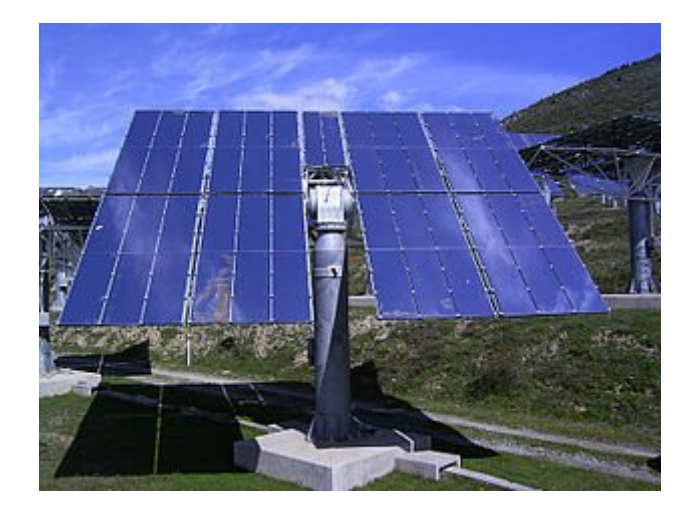

L'industrie, au cours des deux derniers siècles, a connu un développement très large dans certaines régions du monde. Ceci a entraîné une forte demande et consommation des combustibles tels que le charbon, le gaz naturel et le pétrole. Les réserves de ces dernières sont très limitées et suite à leur utilisation intempestive et continue on doit prévoir leur épuisement.

Aussi, l'énergie produite à partir de ces combustibles est très polluante et son impact sur l'environnement est néfaste. Alors et afin de sauvegarder la planète, le climat et le bien-être de l'humanité on doit utiliser d'autres ressources.

Pour cela, on se remet à la redécouverte des énergies renouvelables qui constituent historiquement les premières ressources d'énergie utilisées par l'homme et qui sont fournies par le soleil, le vent, la chaleur de la terre et les chutes d'eaux. Ces énergies se renouvellent tout le temps et donc sont inépuisables et aussi elles sont propres donc non polluantes pour l'environnement.

Le soleil est une source d'énergie par excellence pouvant remplacer les produits fossiles. Le soleil fournit chaque jour à la terre par son rayonnement, l'équivalent de plusieurs milliers de fois les besoins énergétiques de l'humanité pour ces diverses activités d'aujourd'hui.

L'Algérie, en général et la wilaya d'Adrar en particulier, a un très grand potentiel solaire avec une durée moyenne d'insolation de plus de 2000 heures/an sur

les régions côtières pour atteindre près de 3500 heures d'ensoleillement dans le désert *du* Sahara. L'énergie moyenne reçue peut atteindre 2650KWh.m**-2** .an **-1**[1].

Donc, pour pouvoir bien profiter de cette ressource et bien mener à terme les projets et les installations solaires, il faut bien étudier le potentiel solaire existant sur le site désiré, et aussi pouvoir simuler ce flux sur les sites où les mesures sont inexistantes.

Ce mémoire, donc, est basé sur la réalisation d'un logiciel pouvant calculer les paramètres astronomiques d'un site donné en un jour et un instant choisi et aussi calculer et simuler le flux solaire sur ce site ainsi que les autres grandeurs liées. Ce logiciel va permettre de calculer tous les paramètres et les angles solaires concernant un site bien défini. Aussi, il permet de calculer la position du soleil à tout moment vu par l'observateur sur ce site. Le logiciel qu'on a nommé 'GISOL' pour gisement solaire donnera aussi le rayonnement moyen journalier, mensuel et annuel selon la demande de l'utilisateur.

Ce modeste travail a été divisé en une introduction suivie de Cinq chapitres clôturés par une conclusion et qui sont comme suit :

Le chapitre I, résume d'une façon plus au moins simple les notions d'astronomie ayant relation directe avec le soleil et l'éclairement émis par ce dernier, aussi on parle du spectre solaire et les différents émissions du soleil.

Dans le Chapitre II, on va étudier le rayonnement solaire avec son modèle mathématique choisi et son algorithme de calcul du flux solaire hors atmosphère.

Avant de traiter le flux solaire au sol, nous introduisons dans le chapitre III, les éléments de l'atmosphère terrestre et ses composantes qui peuvent influencer l'arrivée des rayonnements solaires sur le sol de la terre.

Le Chapitre IV a été réalisé pour détailler les modèles mathématiques du flux solaire horizontal et incliné en spécifiant les différentes composantes de ce flux avec à la fin l'introduction de l'algorithme de calcul du flux solaire horizontal.

En fin et dans le cinquième et dernier Chapitre, on détaille le logiciel réalisé avec explication de son architecture, de ces interfaces, de ces étapes de calcul et des données en entrée et celles en sortie ainsi que la comparaison entre les différents résultats.

On termine notre travail par une conclusion générale qui va détailler les résultats obtenus et les perspectives de ce logiciel et du travail en général.

# Chapitre I: Notions d'Astronomie

#### **I.1 Introduction**

Dans cette partie on présente les notions liées au mouvement de la terre autour du soleil, le mouvement de la terre autour des ses axes polaires et l'angle entre le plan équatorial de la terre et le plan contenant l'orbite du soleil-terre.

Aussi, nous présenterons les équations trigonométriques mettant en relation la position du soleil à une surface horizontale.

#### **I.2 Le soleil**

Le soleil est une sphère de gaz chaud dont la température interne atteint plus de 20 millions de degrés Kelvin en raison de réactions de fusion nucléaire au cœur du soleil, qui convertissent l'hydrogène en hélium. Le rayonnement provenant de l'âme interne n'est pas visible depuis il est fortement absorbée par une couche d'atomes d'hydrogène plus près de la surface du soleil. La chaleur est transférée à travers cette couche par convection. La surface du soleil, appelée la photosphère, est à une température d'environ 6000K et se rapproche étroitement d'un corps noir (voir graphe1.1). Par souci de simplicité, le spectre 6000 K est couramment utilisé dans les calculs de bilan détaillé mais des températures de  $5762 \pm 50$  K et  $5730 \pm 90$  K ont également été proposée comme un ajustement plus précis au spectre du soleil.

La puissance totale émise par le soleil est calculé par la formule suivante

$$
P = S \sigma T^4 \tag{1.1}
$$

Où S= surface du soleil.

 $\sigma$  =constante de stefan-Boltzmann = 5,675.10<sup>-8</sup> W.m<sup>-2</sup>.k<sup>-4</sup>

Le calcul de cette puissance donne : 9,5 x 10**<sup>25</sup>** W.

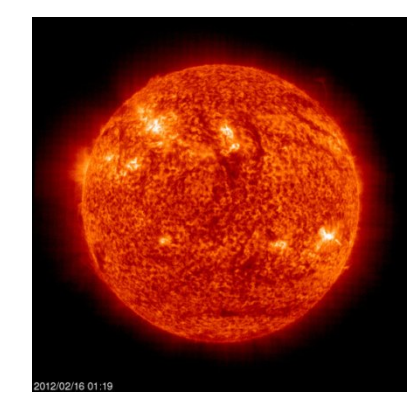

. Figure 1.1 Image du soleil SOHO[25]

La puissance totale émise par le soleil ne se compose pas d'une seule longueur d'onde, mais est composé de plusieurs longueurs d'onde et apparaît donc blanc ou jaune à l'œil humain. Ces différentes longueurs d'onde peuvent être vu par la lumière traversant un prisme gouttelettes, ou de l'eau dans le cas d'un arc en ciel. Différentes longueurs d'onde apparaissent comme des couleurs différentes, mais les longueurs d'onde ne peuvent être vues depuis certaines fréquences et sont donc «invisibles» pour l'œil humain.

#### **I.3 Distance soleil-terre :**

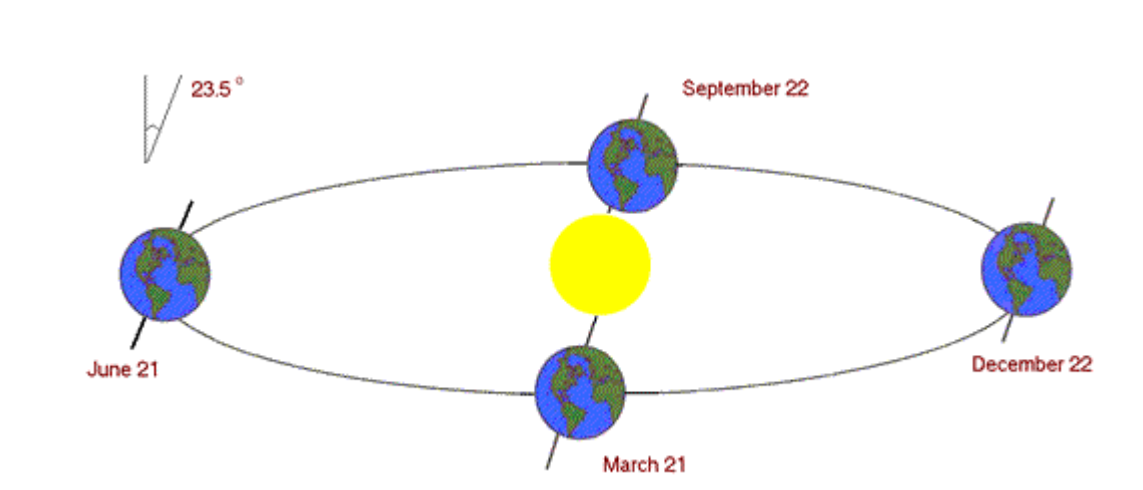

La terre tourne autour du soleil dans une orbite elliptique selon la figure1.2

Figure 1.2 rotation de la terre autour du soleil

La quantité de radiation qui atteint la terre est inversement proportionnelle au carré de sa distance du soleil. La distance terre-soleil est importante. Cette distance r0 est appelée AU (Unité Astronomique) de telle sorte qu'on a [2]:

$$
1AU = 1.496 X 10^8 Km \tag{1.2}
$$

La distance r<sub>0</sub> est donnée par la valeur 149 597 890 ≈150Millions Km. La distance minimale est de l'ordre de 0,983 UA, alors que la distance maximale est de 1,017 UA.

$$
D = D_0(1 + \text{coeff}) \tag{1.3}
$$

La terre est aux points les plus proches du soleil approximativement le 03 Janvier et les points les plus éloignés le 04 Juillet. Les points minima sont considérés approximativement le 04 Avril et le 05 Octobre. Ces différentes variations de la distance du terre-soleil pendant l'Année sont données par la figure 1.3 suivante :

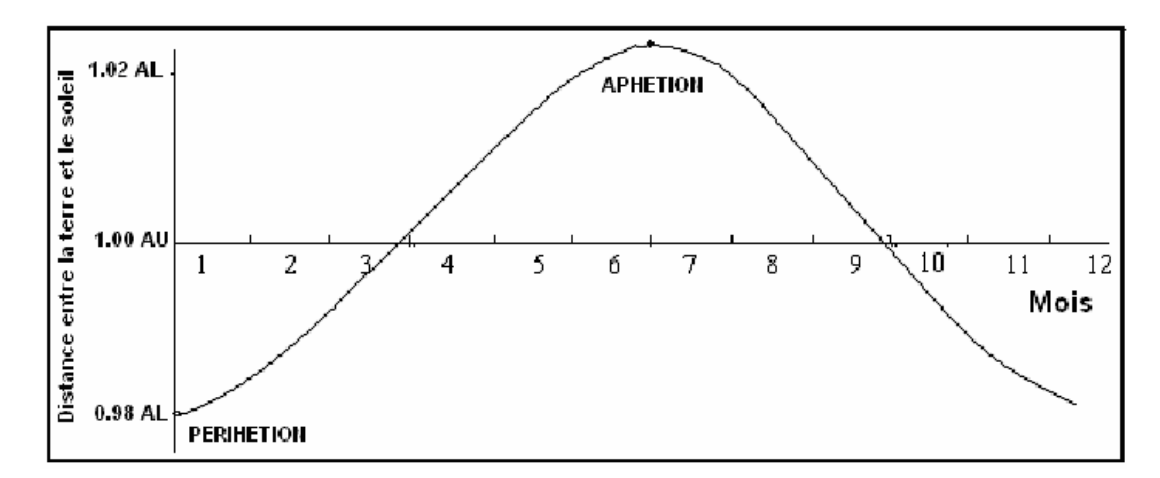

*Figure 1.3 : Les variations de la distance du terre-soleil pendant l'année[4].*

Ces distances sont influencées par les corps gigantesques de notre système. La distance r pour n'importe quel jour de n'importe quelle année est connue avec précision. Elle est exprimée dans une forme mathématique simple. SPENSER [2] a développé l'expression suivante qui représente le facteur de correction :

$$
E_0 = (r / r_0)^2 = 1,000110 + 0,034221 \cos(\Gamma) + 0,00128 \sin(\Gamma) + 0,000719 \cos(2\Gamma) + 0,000077 \sin(2\Gamma)
$$
\n(1.4)

8

Γ est nommé l'angle du jour et est représenté par:

$$
\Gamma = 2\pi (j - 1)/365
$$
 (1.5)

Où :

j : représente le numéro du jour dans l'année où n=1 pour le 1er janvier, 2 pour le 2 janvier, 32 pour le 1er février et ainsi de suite jusqu'à 365 pour le 31 décembre. Les valeurs de j sont données par le tableau 1.1 dans le cas d'une année normale :

| Jour | Janv | Fév    | <b>Mars</b> | Avr | Mai | Juin | Juil | Aout                                         | <b>Sept</b> | Oct       | <b>Nov</b> | Déc     |
|------|------|--------|-------------|-----|-----|------|------|----------------------------------------------|-------------|-----------|------------|---------|
|      |      | $31+i$ | $59 + i$    |     |     |      |      | 90+j   120+j   151+j   181+j   212+j   243+j |             | $273 + i$ | $304 + i$  | $334+i$ |

*Tableau 1.1 : Calcul du jour j de l'année : cas d'une année normale[8]*

Dans le cas d'une année bissextile, le tableau 1.2 détaille les valeurs de j :

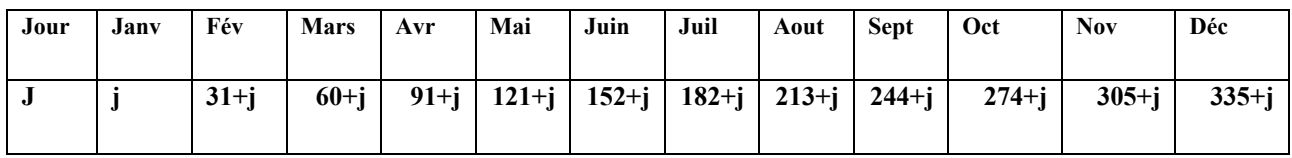

*Tableau 1.2: Calcul du jour j de l'année :cas d'une année Bissextile [8]*

Pour l'Engineering et les applications technologiques l'expression (1.4) est simplifiée par Duffie and Beckman [7] pour devenir :

$$
r = r_0 * (1 + 0.033 * \cos(2 * \pi (j - 1) / 365))^{\frac{1}{2}}
$$
 (1.6)

#### **I.4 Eclairement**

Le rayonnement solaire à l'extérieur de l'atmosphère terrestre est calculé en utilisant le rayonnement densité de puissance (H soleil) à la surface du soleil  $(5,961 \times 10^7 \text{ W/m}^2)$ , le rayon du soleil (R soleil) et la distance entre la terre et le soleil. L'irradiance solaire à calculer à l'extérieur de l'atmosphère de la Terre est d'environ

1,367kW/m2 . Les constantes géométriques utilisées dans le calcul de l'incident l'irradiance solaire sur la terre sont présentés dans la figure (1.4).

Les constantes géométriques sont prises en compte pour calculer l'irradiance solaire de la terre. Le diamètre de la terre n'est pas nécessaire mais est inclus dans un souci d'exhaustivité.

La densité de puissance réelle varie légèrement depuis les changements de distance terre-soleil que la terre se déplace dans son orbite elliptique autour du soleil, et parce que la puissance émise du soleil n'est pas constante. La variation de puissance en raison de l'orbite elliptique est d'environ 3,4%, avec le plus grand rayonnement solaire en janvier et la plus petite irradiation solaire en juillet.

Les variations tout au long de l'année juste à l'extérieur de l'atmosphère terrestre sont généralement petites et pour les applications photovoltaïques de l'irradiation solaire peuvent être considérées comme constantes. La valeur de la constante solaire et son spectre ont été définis comme une valeur standard appelée masse d'air zéro (AM0) et prend une valeur de 1,367 kW/m2.

#### **I.5 Angles de positionnement du soleil:**

Sur un plan donné on a les angles qui servent pour déterminer la position du soleil par rapport à un observateur sur la terre :

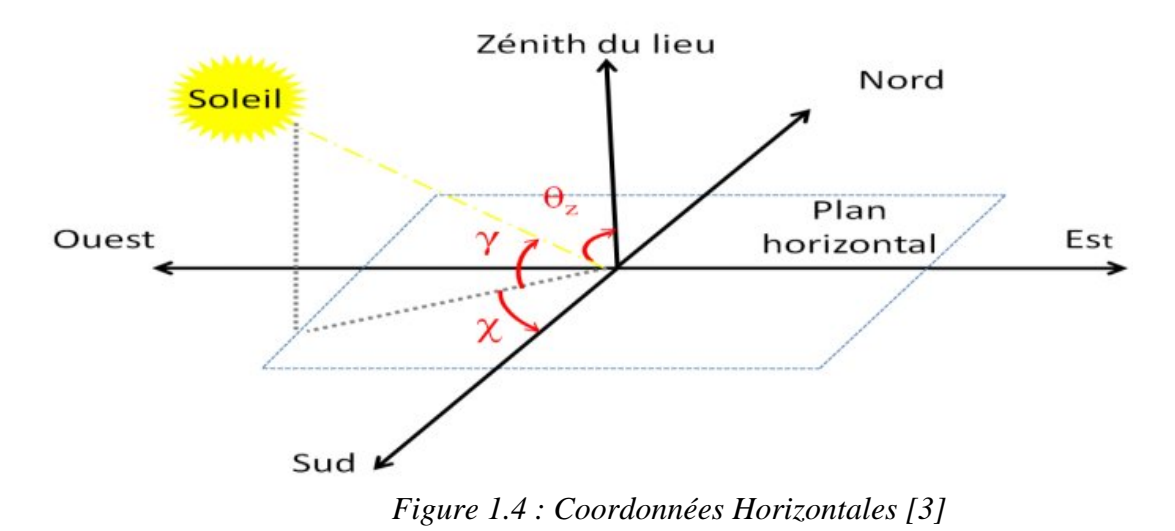

10

#### **I.5.1 Angle de déclinaison du soleil δ:**

Le plan de rotation de la terre autour du soleil est un plan elliptique. La terre tourne autour de l'axe polaire qui est incliné approximativement de 23,50° par rapport à la normale au plan elliptique. La rotation de la terre autour de son axe entraine des changements dans le rayonnement solaire incident.

L'angle entre la ligne joignant les centres de la terre et du soleil au plan équatorial change chaque jour, sinon chaque instant. Cet angle est appelé angle d'inclinaison solaire **δ**. Cet angle varie de -23°,45 au solstice d'hiver ( 22 décembre) en degrés décimaux (-23° 27' en degrés sexagésimaux) à +23°,45 au solstice d'été (22 juin), passant par 0° aux équinoxes de printemps et d'automne. En première approximation, on utilise une expression sinusoïdale de la forme :

$$
\sin \delta = 0.39795 \times \sin(2\pi*(j-79)/365) \tag{1.7}
$$

Avec j: numéro du jour dans l'année, voir tableau 1.1 ou tableau 1.2 selon que l'année est Normale ou bissextile.

La figure suivante 1.5 montre le changement de la déclinaison solaire en fonction du jour de l'année[4]..

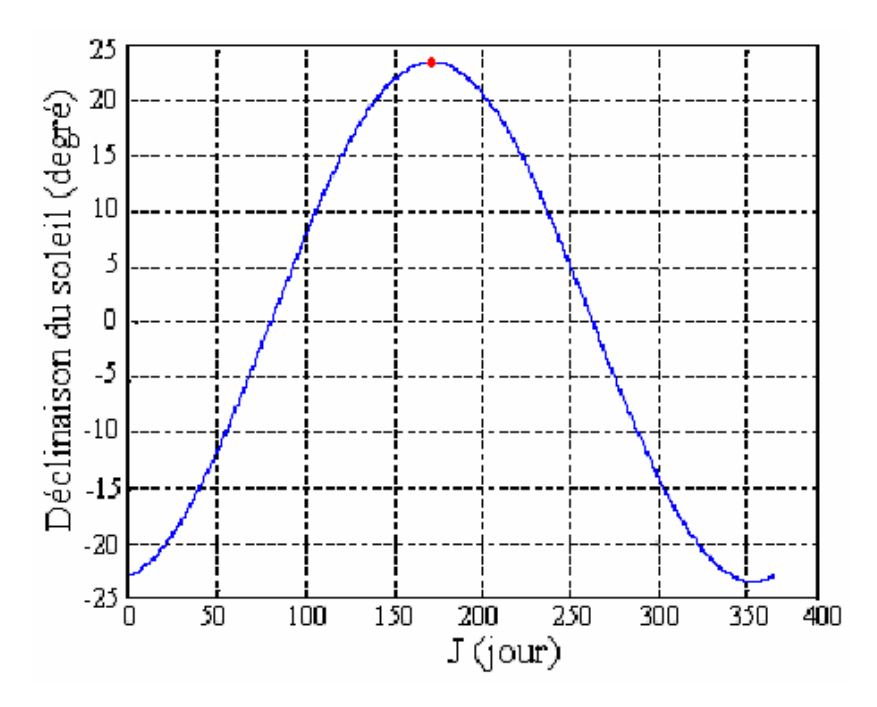

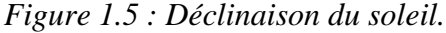

#### **I.5.2 Angle Horaire ( ω<sup>h</sup> ):**

Cet angle mesure le mouvement du soleil par rapport à midi qui représente l'instant où le soleil passe au plan méridien du lieu (Zénith). Cet angle est négatif si le temps solaire est inférieur à 12h. Il est obtenu de la façon suivante :

$$
\omega_{h} = 180 * (TSV/12 - 1)
$$
 (1.8)

Ou encore :

$$
\omega_{\rm h} = 360^*(\text{TSV-12})/24\tag{1.9}
$$

L'Angle zénithal est similaire à l'angle d'élévation du soleil seulement celui-ci est donné par la formule suivante :

$$
TSV = TL - TU + \left(\frac{(E_x + 4\lambda)}{60}\right) = TL - (TU - \lambda/15) + Et/60 \qquad (1.10)
$$

avec TL : Temps Local.

 $Et = Equation$  du temps

TSV: Temps Solaire Vrai : temps repéré de façon que le soleil se trouve au zénith à midi.

TU : Temps Universel : est le décalage horaire par rapport au méridien de Greenwich. Ce décalage vaut +1 pour l'Algérie. Donc  $TU = +1$ .

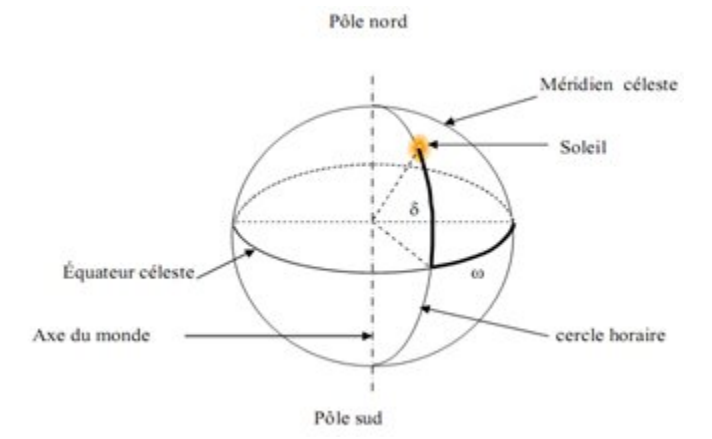

*Figure 1.6 : Coordonnées horaires[24].*

Connaissons la déclinaison **δ** et la latitude **φ**du lieu considéré, on peut donc calculer l'heure solaire vrai du lever et du coucher du soleil : on a les équations suivantes :

$$
TSVlever = 12 - (Arcsin (-Tan(\varphi)*Tan(\delta)))/15 \qquad (1.11)
$$

$$
TSV_{\text{coucher}} = 12 + (\text{Arcsin } (-\text{Tan}(\varphi)^* \text{Tan}(\delta)))/15 \tag{1.12}
$$

Le calcul de cette manière nécessite encore le calcul de l'équation du temps Et. Or on se trouve dans deux cas de formes. La première Elliptique et la deuxième Oblique.

#### **Ellipticité :**

 $C = (1,9148 * Sin(357,5291 + 0,98560028 *i) +0,02* Sin(2*(357,5291 + 0,98560028 *i))$  $+ 0,0003* \operatorname{Sin}(3*(357,5291 + 0,98560028 *i))) * 4$  (1.13)

#### **Oblicité :**

 $O = (-2, 468 * \text{Sin}(2*(280,4665 + 0,98544736)) + 0,053 * \text{Sin}(4*(280,4665 + 0,98544736))$  $(1.14)$   $(0.98544736*)$ )  $+0.0014*$  Sin(6\*(280,4665 + 0.98544736\*j))) \* 4

L'Equation du temps Et vaut alors :

$$
Et = C + O \tag{1.15}
$$

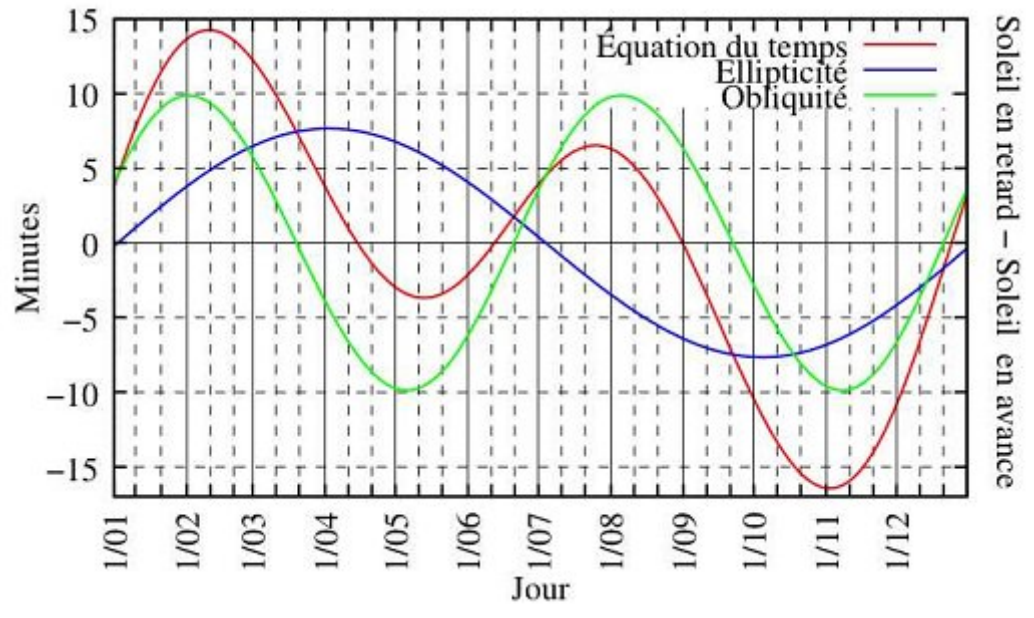

*Figure 1.7 : Graphe des variations annuelles de l'équation du temps* 

Le mouvement du soleil n'est pas régulier pour deux saisons car on a les deux phénomènes suivants :

- La rotation de la terre se fait selon l'axe Nord-Sud alors que le mouvement de la terre se fait dans le plan elliptique.
- La vitesse angulaire de la terre dans son mouvement héliocentriquen'est pas constante ( loi des aires).

La durée de la journée varie légèrement (entre 23h59mn39s et 24h00mn30s).

Donc on aura un écart qui vaudra :

$$
Et = TSV - TSM
$$
 (1.17)

Aussi, en faisant l'approximation que à chaque début d'année on a le même cycle qui se répète, alors on a la formule suivante :

$$
Et = 9.87 \sin(2^*j') - 7, 35 \cos(j') - 1, 5 \sin(j')
$$
 (1.18)

Avec :

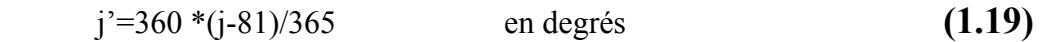

L'équation du temps peut atteindre jusqu'à 16 mn (Fin Octobre, début Novembre).

#### **I.5.4 Hauteur du soleil h:**

C'est l'angle que fait la direction du soleil avec sa projection sur le plan horizontal (voir figure 1.6). La hauteur du soleil varie à chaque instant de la journée et de l'année selon la relation suivante :

 $h = Arcsin(cos\phi * cos\delta * cos\omega_h + sin\delta * sin\phi)$  (1.20)

h : varie entre  $+90^{\circ}$  et  $-90^{\circ}$ 

On prend : h>0 le jour h<0 la nuit h=0 aux lever et coucher du soleil

Donc on prend l'elevation égale à 0° au lever du soleil et 90° quand le soleil est directement en dessus (à la verticale).

#### **I.5.5 Azimut du soleil Ψ:**

C'est l'angle que fait la projection de la direction du soleil avec la direction du sud (voir figure 1.6). L'azimut du soleil varie à chaque instant de la journée selon la relation suivante :

$$
\Psi = \text{Arcsin}((\cos \delta * \sin \omega_h)/\cosh ) \tag{1.21}
$$

Avec  $\Psi$  qui varie entre +180° et – 180°.

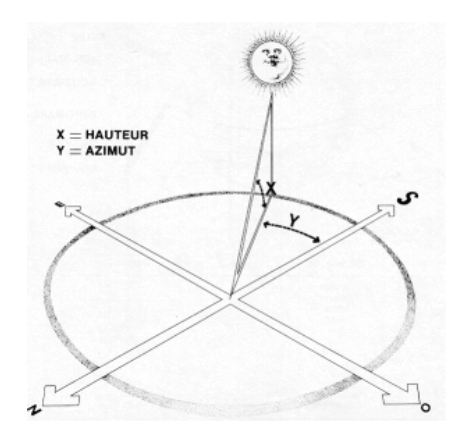

*Figure 1.8 : Hauteur et azimut du soleil*

#### **I.5.6 Angle Zénithal:**

L'angle zénithal est similaire à l'angle d'élévation du soleil seulement celui-ci est mesuré à partir de la vertical au lieu de l'horizontal, ceci fait que l'angle zénithal est donné par la relation :

$$
Az = 90^{\circ} - h. \tag{1.22}
$$

#### **I.6 Durée du jour**

A partir de la hauteur angulaire du soleil, et en posant le soleil à l'horizon, on peut déduire les heures de lever et de coucher du soleil selon l'équation 1.23. Ce qui donne :

$$
\cos \omega_1 = -\tan \delta \cdot \tan \varphi \qquad (1.23)
$$

Où :

**Ou** est l'angle horaire du soleil à son lever.

Au coucher on aura la même équation au signe près

La durée du jour est obtenue à l'aide de la formule suivante :

$$
Dj = \omega_c - \omega_l \tag{1.24}
$$

Des deux équations 1.23 et 1.24 on peut tirer la durée du jour comme suit:

$$
Dj = \frac{2}{15} \cdot \arccos(-\tan \varphi \cdot \tan \delta) \tag{1.25}
$$

#### **I.7 Spectre solaire**

Le rayonnement solaire est l'ensemble des rayonnements émis par le Soleil. En plus des rayons cosmiques, particules animées d'une vitesse et d'une énergie extrêmement élevées, le Soleil émet des ondes électromagnétiques dont le spectre s'étend des ondes radio aux rayons gamma, en passant par la lumière visible.

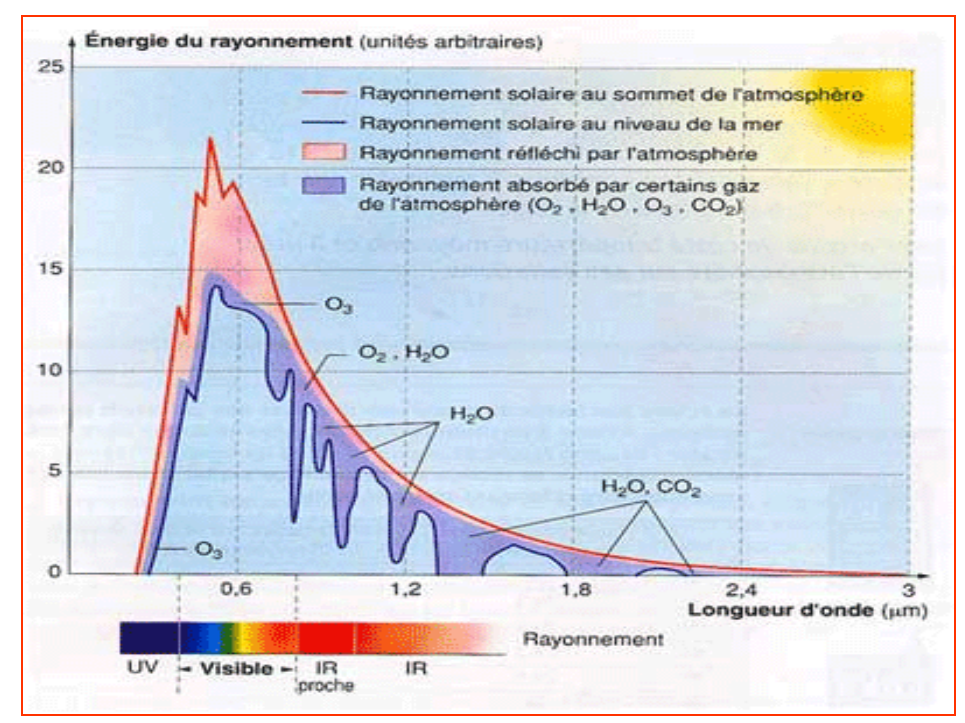

*Figure 1.9 : Spectre solaire [5]*

L'émission d'ondes électromagnétiques par le Soleil est bien modélisée par un corps noir à 5800 Kelvin, donc par la loi de Planck. Le pic d'émission est dans le jaune (λ=570 nm), et la répartition du rayonnement est à peu près pour moitié dans la lumière visible, pour moitié dans l'infrarouge, avec 1% d'ultraviolets1.

Arrivé au niveau de la mer, c'est-à-dire ayant traversé toute l'atmosphère terrestre, le rayonnement solaire a subi plusieurs « filtrations ». On peut repérer notamment sur le spectre ci-dessus les bandes d'absorption de l'ozone (connu pour stopper une bonne partie des ultraviolets), du dioxygène, du dioxyde de carbone et de l'eau.

L'intensité du rayonnement n'est pas constante et augmente énormément lors des éruptions solaires pendant les maxima du cycle solaire. On distingue trois catégories de rayonnement solaire :

- L'émission du Soleil calme (voir constante solaire),

- La composante lentement variable,
- Les sursauts solaires.

Les ondes radio émises par le Soleil proviennent principalement des plasmas constituant la chromosphère et la couronne. Les ondes centimétriques correspondent aux couches basses de la chromosphère tandis que la couronne émet des ondes décamétriques. Le plasma agit en fait comme un filtre passe-haut dont la fréquence de coupure dépend de la densité électronique du milieu. Cette fréquence (en Hz) se calcule avec la formule suivante :

$$
f = 9\sqrt{N_e} \tag{1.26}
$$

Où N**<sup>e</sup>** est la densité électronique du plasma en électrons/m**<sup>3</sup>** .

Par exemple, dans la chromosphère, à 18 000 K, la densité électronique est égale à 1018 et la fréquence de 9 GHz (longueur d'onde 3cm).

Une faible partie du rayonnement solaire parvient jusqu'à la surface de la Terre, des ondes radio décamétriques aux rayons ultraviolets les plus mous, le reste étant réfléchi ou filtré par l'atmosphère et l'ionosphère. L'étude du rayonnement électromagnétique du soleil par la radioastronomie a permis d'énormes progrès dans la compréhension du fonctionnement interne du Soleil.

#### **I.8 Conclusion :**

Dans ce chapitre nous avons essayé de donner un aperçu général sur le soleil et ses caractéristiques astronomiques ainsi que les aspects géométriques du soleil et les différentes formules de calcul des angles qui permettent de connaitre la position du soleil dans l'espace vu par un observateur positionné sur terre à une latitude, longitude et altitude connues. Aussi, on a donné le spectre du rayonnement du soleil envoyé vers la terre.

# Chapitre II: Modele du flux solaire hors atmosphere

#### **II.1 Introduction**

Etant donné que le rayonnement solaire qui arrive au sol de la terre est très inférieur à celui qui se trouve à l'extérieur de l'Atmosphère. L'Atmosphère terrestre avec tous ses constituants joue un rôle très important quant à l'atténuation du flux solaire, et par conséquent, il est très important d'étudier le rayonnement à la limite extérieure de cet atmosphère afin de pouvoir calculer avec plus de précisions les différentes composantes du flux solaire qui atteindra la surface de la terre.

Aussi, connaitre ce rayonnement extraterrestre permet de calculer par la suite les indices de clartés des sites étudiés.

#### **II.2 Constante Solaire**

La constante solaire exprime la quantité d'énergie solaire que recevrait une surface de 1 m<sup>2</sup> située à une distance de 1 UA (distance moyenne Terre-Soleil), exposée perpendiculairement aux rayons du soleil, en l'absence d'atmosphère. Pour la terre, c'est donc la densité de flux énergétique au sommet de l'atmosphère. Sa valeur moyenne est donnée comme suit [**2**]:

#### **Sur Terre : Cs = 1 367 W/m².**

Avant d'arriver au sol, le rayonnement solaire a été en partie absorbé par l'atmosphère. Cette absorption dépend de l'épaisseur de l'atmosphère traversée et de la pureté du ciel.

L'épaisseur de l'atmosphère traversée dépend de l'inclinaison des rayons solaires qui est donnée par la distance zénithale **z**.

$$
z = 90^\circ - h
$$
 (avec h : hauteur du Soleil sur l'horizon en <sup>o</sup>) (2.1)

Les tableaux II.1 et II.2 permettent de calculer la puissance reçue par unité de surface hors atmosphère connaissant la puissance reçue par unité de surface terrestre. Il est tiré de "18 fiches d'astrophysique (classe de première S) édité par CLEABelin [14].

| Distance zénithale (en °) | $70^{\circ}$ | $60^{\circ}$ | $50^\circ$ | $40^{\circ}$ | $30^\circ$ | $25^{\circ}$ |
|---------------------------|--------------|--------------|------------|--------------|------------|--------------|
| Ciel limpide              | 2,50         | 2,00         | 1,70       | 1,50         | 1,35       | 1,30         |
| Ciel moyen                |              | 3,5          | 2,6        | 2,1          |            | 1,6          |
| Ciel laiteux              | 5,3          | 4.3          | 3,2        | 2,5          |            | 2,0          |

*Tableau 2.1 : Puissance reçue par unité de surface hors atmosphère[37]*

| $P_{th}$ | H  | Correctif | $F(W/m^2)$ | Ecart           |
|----------|----|-----------|------------|-----------------|
| $W/m^2$  | 0° |           |            | relatif $(\% )$ |
| 547,6    |    | 2,5       | 1369,1     |                 |
| 553,2    |    | 2.5       | 1383,1     |                 |
| 665,0    | 30 |           | 1330,0     | 2.8             |
|          |    |           | 1352,4     |                 |

*Tableau 2.2 : Calcul de la puissance par unité de surface hors atmosphère [37]*

Cette énergie est dissipée sur l'ensemble de la surface terrestre. Le rayonnement solaire incident est :

Cette valeur moyenne est prise en compte dans le bilan radiatif terrestre. Cette mesure peut-être réalisée par des satellites situés dans la partie supérieure de l'atmosphère. On a longtemps cru que cette valeur était constante. En fait, elle varie légèrement.

La première détermination sérieuse de la constante solaire date de 1838 et revient à Claude Pouillet [11] qui l'estime à 1 228 W/m². Cette valeur, pourtant proche de la réalité, est remise en question en 1881 par Samuel Pierpont Langley qui trouve une constante égale à 2 140 W/m² suite à une expédition au sommet du mont Whitney (4 420 m). Cette valeur fera référence pendant plus 20 ans [12].

Il aura fallut attendre la mise en orbite de radiomètres modernes pour affiner cette mesure : en 1978, le radiomètre HF sur le satellite Nimbus 7 annonce une valeur de 1 372 W/m². Cette valeur est rapidement corrigée à 1 367 W/m² par ACRIMI sur SMM. Plus récemment, VIRGO sur SOHO ramène cette valeur à 1 365,4 ± 1,3 W/m² en 1998 [13].

La valeur admise depuis 2008 est égale à 1 367 W/m².

#### **II.3 Rayonnement solaire à la limite de l'atmosphère**

L'émission de rayonnement électromagnétique du soleil se manifeste par une puissance moyenne de 1367 W/m**<sup>2</sup>** [3] dans un plan perpendiculaire au rayonnement, qui varie de [34 ] environ au cours de l'année.  $\pm 4.3\%$ 

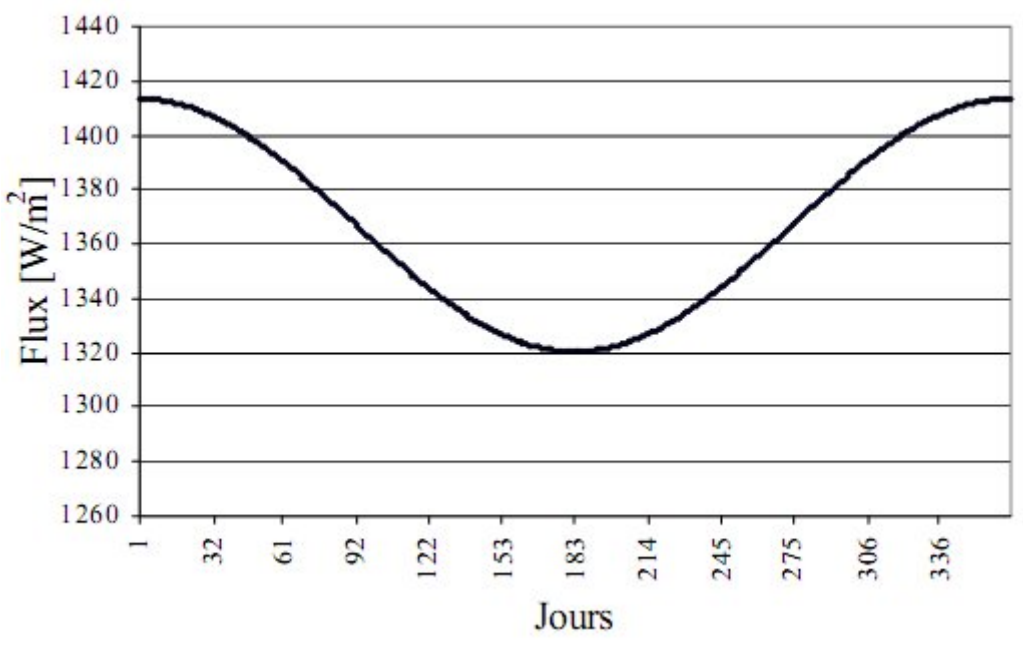

*Fig. 2.1 Variation annuelle du rayonnement solaire extraterrestre dans un plan perpendiculaire aux rayons.*

#### **II.4 Spectre Solaire**

L'émittance énergétique en un point d'une surface est nommé E. Cette émittance est donnée par le quotient du flux énergétique émis par un élément de surface par l'aire de cet élément [5], ceci est formulé comme suit :

$$
E = \frac{d\Phi}{dS} \tag{2.2}
$$

 $E_{\lambda}$  est l'émittance énergétique monochromatique. Elle représente l'émittance énergétique des radiations comprises entre **λ** et **λ+d λ** avec **d λ** positif très petit, de telle sorte qu'on a :

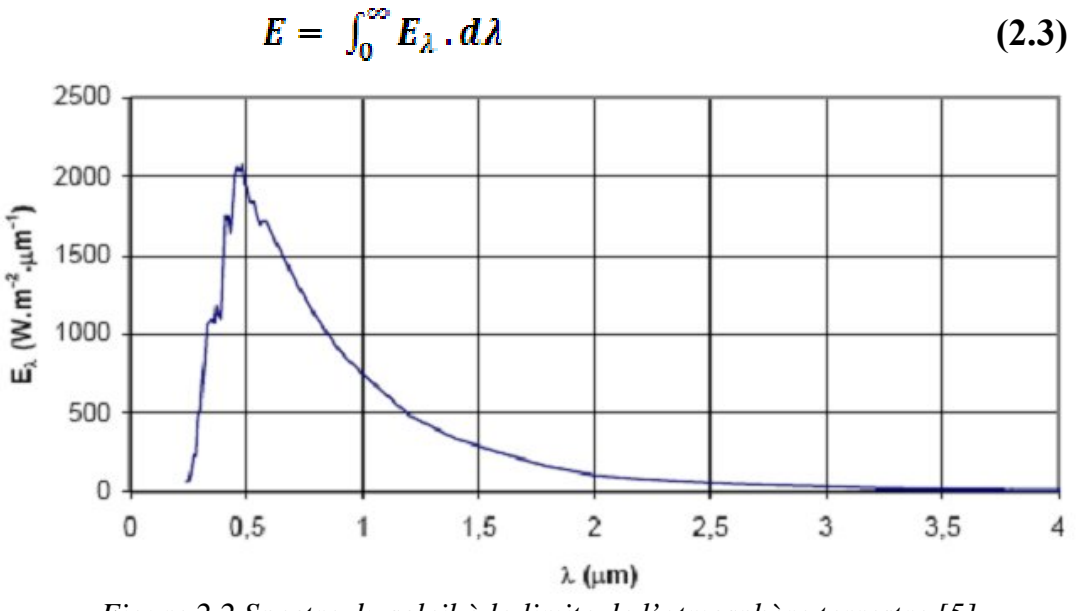

*Figure 2.2 Spectre du soleil à la limite de l'atmosphère terrestre [5]*

La figure II.2 représente le spectre du soleil à la limite de l'atmosphère terrestre [5]. Sur cette figure on observe que le maximum du rayonnement solaire est émis dans la longueur d'ondes inférieures à 4µm. Ce maximum avoisine les 98% [**15**].

On peut, dans une première approximation, assimiler le rayonnement solaire aux rayonnements émis par un corps noir à une température de 5777°K[**15**].

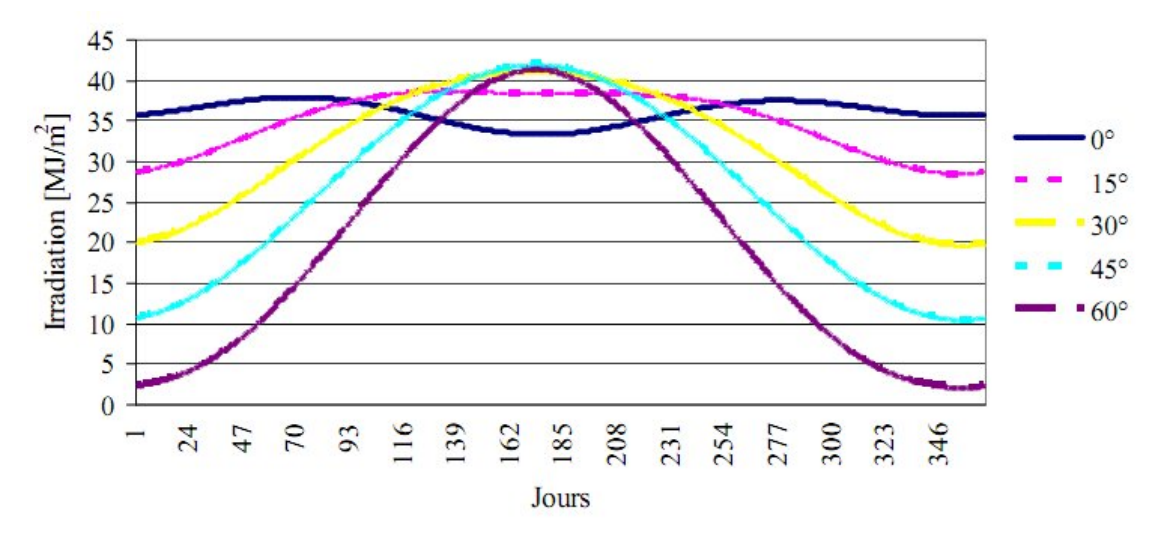

 *Figure 2.3 Variations annuelles de l'irradiation quotidienne.*

La figure II.3 montre les variations annuelles de l'irradiation quotidienne d'un plan récepteur horizontal situé hors atmosphère avec différentes latitudes.

#### **II.5 Rayonnement Extraterrestre :**

Le rayonnement extraterrestre couvre un large spectre d'ondes. Il est fonction des paramètres géographiques et astronomiques tels que la latitude (**φ**), la déclinaison solaire(**δ**) et l'angle horaire au coucher du soleil (**ωc**).

Le rayonnement extraterrestre global (G**0**) mesuré en MJ.M**-2**.jour**-1** pour une surface horizontale et pour le jour de numéro j est obtenu par l'équation suivante [6] :

$$
G_0 = 24*60/\pi * C_s[1+0.034\cos(2\pi j/365)]*
$$
  
[ $\omega_c$ sin $\varphi$ \*sin $\delta$  +cos $\varphi$  \* cos $\delta$  sin  $\omega_c$ ] (2.4)

Où :

Cs : est la constante solaire égale à  $0,0082$  MJ/m<sup>2</sup>/mn.

J : le numéro du jour dans l'année.

Quant à la déclinaison solaire et l'angle horaire au coucher du soleil, ils sont donnés par les équations déjà citées en chapitre I :

La correction de la distance terre-soleil est déterminée précisément par l'expression suivante :

$$
C_{s-t} = 1 + 0.034 \cdot \cos(2\pi(j-2)/365) \tag{2.5}
$$

#### **II.6 Mesure des irradiations solaires**

Les mesures d'éclairements du soleil sont basées sur le principe classique de l'effet thermoélectrique. Un corps noir qui reçoit les rayons du soleil voit sa température augmentée. Cette température est mesurée par des thermocouples. Plus l'appareil est précis plus les mesures sont précises et fiables. Parmi les appareils de mesures on trouve :

#### **II-6.1 L'héliographe**

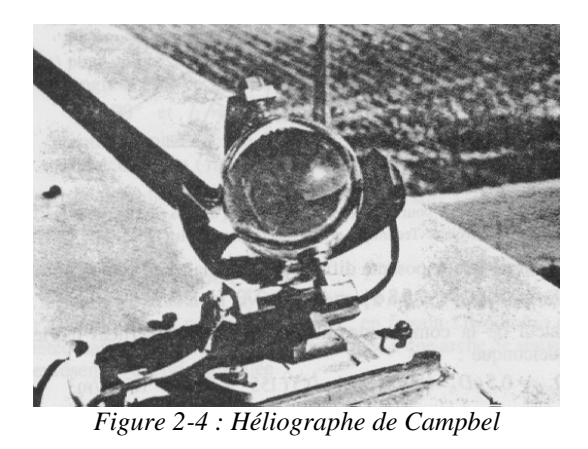

L'héliographe mesure les périodes de la journée pendant lesquelles l'intensité du rayonnement direct a dépassé un certain seuil. Tant que l'on peut observer des ombres sur le sol  $(E > 120 \text{ W/m}^2)$ , les météorologistes parlent de radiation directe à laquelle est sensible l'héliographe. La somme de ces périodes représente la durée d'insolation journalière permettant de définir la fraction d'insolation . Dans l'héliographe de Campbell-Stokes, une sphère de verre concentre le rayonnement direct en un point qui brûle un papier spécial. En se déplaçant le point brûlé décrit le mouvement apparent du soleil en traçant une courbe dont la longueur est proportionnelle à la durée d'insolation. L'héliographe de Jordan utilise du papier photographique[10].

#### **II-6.2 Pyranomètre**

Le pyranomètre est un capteur destiné à mesurer le rayonnement solaire global (direct + diffus) qui parvient sur une surface plane horizontale. La mesure est réalisée dans un très large spectre qui va de 0,3 à 3µm de longueur d'onde.

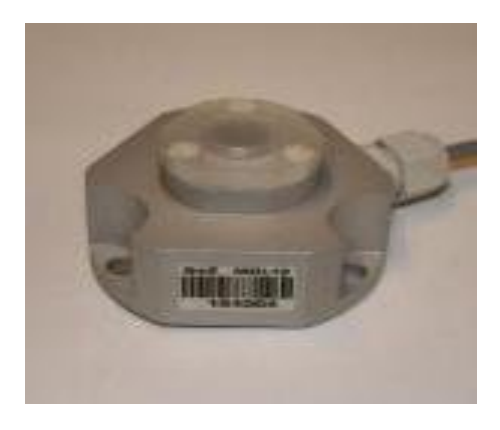

La mesure s'exprime en Watt/m2.

*Figure 2-5 : Pyranomètre d'Eppley*

Le pyranomètre peut-être utilisé en complément à des traqueurs et des installations photovoltaïques pour optimiser des productions électriques[10].

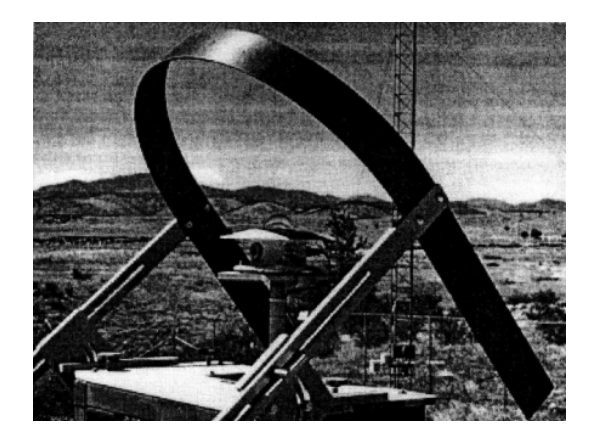

*Figure 2-6 : Pyranomètre avec cache*

Dans le cas où on veut mesurer uniquement le rayonnement diffus, on utilise alors un pyranomètre muni d'un cache qui empêche le rayonnement direct d'atteindre la capteur.

Ce cache sera orienté selon la déclinaison du soleil selon les saisons.

#### **II-6.3 Le Pyrhéliomètre**

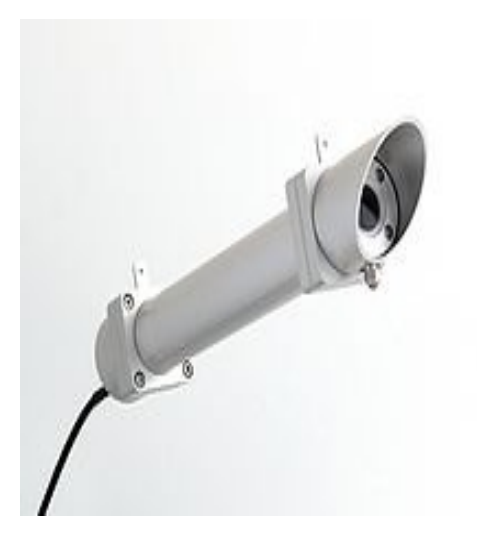

*Figure 2-7 : Pyrhéliomètre* 

**Le Pyrhéliomètre est un instrument de** mesure **du rayonnement direct**. Les rayons du soleil entrent par une fenêtre et sont dirigés vers la thermopile qui fera la conversion en un signal électrique qui peut être enregistré. Ce signal est converti suivant une formule pour mesurer des Watt par mètre carré.

Il est utilisé généralement avec un suiveur de soleil pour garder l'instrument face au soleil.

#### **II-7 Conclusion**

Dans ce chapitre nous avons vu les informations sur le rayonnement du soleil au niveau de la couche supérieure de l'atmosphère ou le rayonnement extraterrestre. Donc, ce calcul se résume en la valeur de la constante solaire qui a une valeur moyenne de 1367 W/ $M^2$ . Aussi, nous avons donné un aperçu sur les appareils de mesures des irradiations solaires direct, diffus et global.

.
## Chapitre III-

### Flux solaire dans Patmosphère terrestre

### **III. Introduction**

Dans ce chapitre nous allons voir les différents paramètres qui influent sur le rayonnement solaire arrivant au sol de la terre. L'existence d'une couche atmosphérique entourant la terre et qui est constituée de plusieurs éléments.

Lors de sa traversée de l'atmosphère, le rayonnement solaire direct (provenant du disque solaire) est affaibli par absorption et diffusion sur les molécules gazeuses et les particules atmosphériques. Cet affaiblissement du rayonnement (extinction) est fonction du nombre de ces particules et molécules et également de la longueur du trajet parcouru par les photons avant de parvenir sur la cellule PV (trajet plus long au coucher du soleil qu'à midi solaire notamment).

### **III.2 L'Atmosphère**

L'atmosphère constitue l'un des trois compartiments essentiels de l'écosphère (pour mémoire, les deux autres étant la lithosphère et l'hydrosphère).

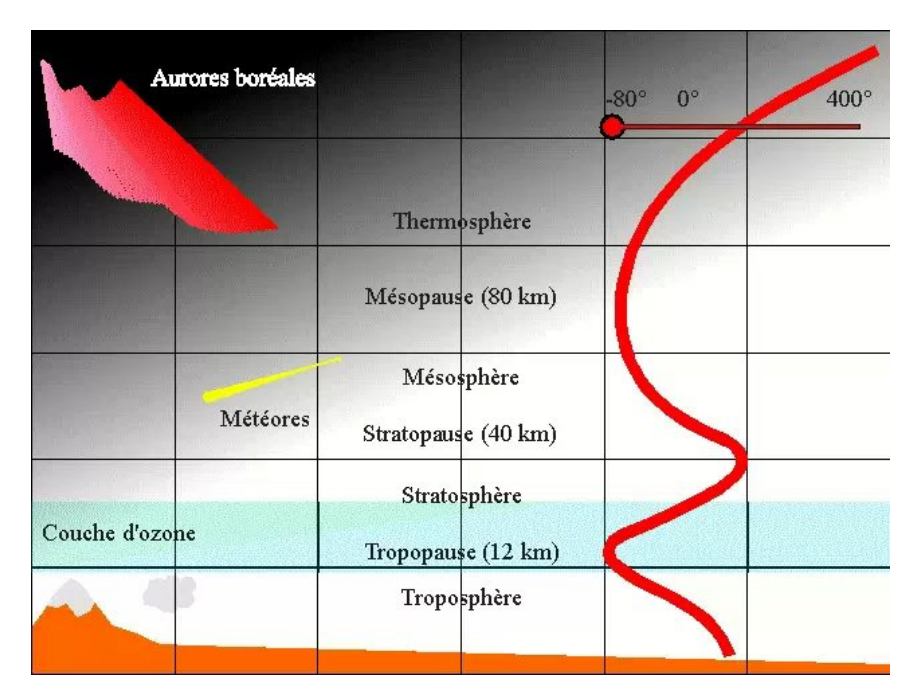

 *Figure 3.1 : Couches de l'atmosphère.*

L'atmosphère terrestre actuelle est constituée par une série de couches gazeuses (fig. 3.1) dont la seule, assez dense pour permettre la vie aérobie, porte le nom de troposphère.

L'air est encore assez dense vers 80 km d'altitude pour que l'atmosphère soit éclairée par le soleil, autrement dit que la notion de jour et de nuit soit encore perceptible.

L'air est encore présent en quantité suffisante vers 150 km d'altitude pour qu'il s'oppose suffisamment à la rentrée d'objets (météores, vaisseaux spatiaux ou satellites) pour que ceux-ci deviennent incandescents du fait de leur frottement sur les molécules gazeuses. Si leur angle de rentrée dans l'atmosphère est trop incident, ces objets se consument et sont détruits.

La structure et les propriétés physiques de l'atmosphère conditionnent les caractéristiques du flux solaire. De nombreuses radiations, incompatibles avec la vie terrestre, sont arrêtées par l'ionosphère, la magnétosphère, puis par la couche d'ozone située vers la tropopause, c'est-à-dire à la limite entre la troposphère et la stratosphère.

Une partie importante des photons ou des infrarouges en provenance du soleil sont réfléchis, réfractés ou absorbés par l'air et la vapeur d'eau qu'il contient. Ces échanges thermiques vont largement conditionner les climats terrestres, la direction ou la force des vents, ceux des courants marins, etc.

C'est dans la troposphère, dont les mouvements des masses d'air sont très intenses, tant horizontalement que verticalement, que se produisent l'ensemble des phénomènes météorologiques. C'est aussi dans la troposphère qu'on peut observer des formations nuageuses.

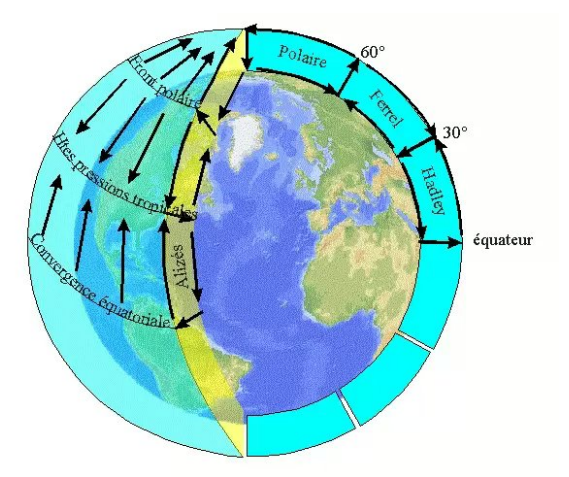

*Figure 3.2 : Circulation des masses d'air en latitude et en altitude dans la troposphère*

Pour expliquer la relative stabilité de la circulation générale dans l'atmosphère, au moins pendant une saison donnée, la direction préférentielle des vents sur certains territoires, la position des jets d'altitude, le positionnement et le déplacement des anticyclones et des dépressions, etc. différents météorologistes dont Hadley, dès 1735, firent l'hypothèse de l'existence de cellules atmosphériques.

Les trois cellules théoriques, polaire, de Ferrel et de Hadley sont tout à fait compatibles avec les observations que l'on fait des conséquences de leur existence à la surface du sol comme l'existence des hautes pressions polaires ou subtropicales (comme l'anticyclone des Açores), les alizés, les basses pressions des fronts polaires austraux ou boréaux, etc.

C'est à la faveur des forts courants ascendants dans la région équatoriale (convergence équatoriale) que des échanges entre l'atmosphère boréale et l'atmosphère australe peuvent se faire. C'est ainsi que des polluants émis par les pays industrialisés peuvent se retrouver sur les glaces antarctiques. C'est probablement à ce niveau, davantage peut-être au niveau des fronts polaires que les polluants « trouant » la couche d'ozone sont entraînés dans la haute atmosphère.

En ce qui concerne ce trou dans la couche d'ozone, l'existence (probable, possible ?) d'un vortex polaire, du fait de la rotation de la terre, peut aussi expliquer pourquoi le trou dans la couche d'ozone se manifeste d'abord dans les zones polaires.

### **III.2 Pression Atmosphérique**

La pression au niveau de la mer est égale à 1.013 bars. La température standard est de 15° C (288°K). L'atmosphère s'étend approximativement de 0 à 11Km. La température décroit linéairement de 6,5° C par Km. Donc, la pression atmosphérique est calculée en fonction de l'altitude **alt** exprimée en mètre selon l'équation suivante :

$$
P_a/P_0 = \text{Exp}(-\text{alt}/8200) \tag{3.1}
$$

Aussi, Piedallu & Gégout [16]utilisent la formulation proposée par l'Organisation de l'Aviation civile Internationale [17] qui est donnée comme suit :

$$
P_a/P_0 = (1-6.5/288 - alt/1000)^{5,256}
$$
 (3.2)

### **III.3 Nombre d' Air Masse**

Le rayonnement solaire se dirigeant vers la surface de la Terre doit traverser l'atmosphère. A moins que le soleil ne soit au zénith, il doit traverser une masse d'air plus importante que lorsque l'incidence est verticale C'est une mesure réalisée au niveau de la mer. Il s'agit de la longueur du trajet parcouru à travers l'atmosphère par des rayons lumineux provenant d'un corps céleste ; elle s'exprime comme un multiple de la longueur du trajet qui correspond à une source lumineuse située au zénith.

Selon le Glossaire de Météorologie publié par l'AMS (American Meteorological Society), pour des distances zénithales (rappelons que la distance zénithale est l'angle entre le rayon et la verticale locale) allant jusqu'à environ 70°, elle est approximativement égale à la sécante de l'angle définissant la distance zénithale du corps céleste donné. Pour un calcul plus précis, il faut tenir compte de la réfraction du rayon lumineux [18] [19].

 Pour obtenir une valeur représentative à haute altitude, ces valeurs doivent être multipliées par le rapport entre la pression atmosphérique réelle et la pression au niveau de la mer. La seconde formule de Campbell donne la masse optique de l'air en fonction de l'angle zénithal du rayon solaire et de la pression atmosphérique. Cette formule, commentée ci-dessus [20], correspond à une atmosphère qui serait modélisée par une couche d'épaisseur constante posée sur un plan tangent à la surface terrestre. La masse optique d'air est reliée à l'altitude par une des formules (3.1) ou (3.2) de calcul de la pression atmosphérique.

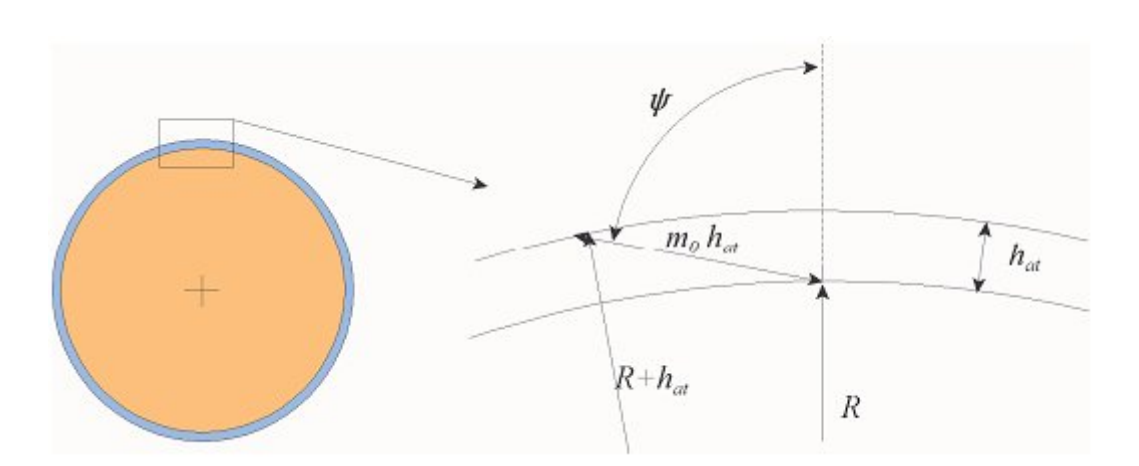

 $m_0 = \sec \psi$  ;  $m = (Pa/P_0) . m_0$  (3.3)

*Figure 3.3 : Schéma de calcul de la masse optique de l'air : m*<sub>0</sub>

$$
(R + hat)2 = (m0.hat)2 + R2+2.m0.hat.R.cos(π-ψ)
$$
\n(3.4)

On aura :

 $(2R + h_{at})$ .h<sub>at</sub>= m<sub>0</sub>.h<sub>at</sub> (m<sub>0</sub>.h<sub>at</sub>+2R.cos( $\psi$ )) (3.5)

En divisant par le terme R.hat on obtient :

$$
2 + h_{at}/R = m_0^2.h_{at}/R + 2m_0 \cos(\psi))
$$
\n(3.6)

En pregnant  $h_{at} = 11$ Km;  $R = 6400$ Km on a  $R >> h_{at}$   $\longrightarrow$   $\mathbf{h}_{at}/R$  négligeable

Donc on a : 1 = m0 .cos(ψ) ou encore : m<sup>0</sup> =sec(ψ) **(3.7)**

Cette simplification nous a mené à l'équation donnée en 3.3 où on a fait l'approche et on a simulé l'atmosphère comme étant une couche plane d'épaisseur hat tangente à la sphère terrestre.

A partir de l'équation 3.6 et on multipliant les deux termes par le rapport R/hat on obtient :

$$
m_0^2 + \frac{2.R}{h_{at}} \cos \psi \cdot m_0 - \left(\frac{2.R}{h_{at}} + 1\right) = 0 \tag{3.8}
$$

L'équation 3.8 admet deux solutions. Seule la solution positive est considérée et on a :

$$
m_0 = \frac{R}{h_{at}} \cdot \cos \psi \cdot \sqrt{(\frac{R}{h_{at}} \cdot \cos \psi)^2 + (\frac{2.R}{h_{at}} + 1)^2}
$$
 (3.9)

Le terme est difficilement défini.

Alors pour l'angle  $\psi = \pi/2 \implies \cos \psi = 0$  on obtient :

$$
m_0 = \sqrt{\frac{2 \cdot R}{h_{\alpha t}} + 1} \cong \sqrt{\frac{2 \cdot R}{h_{\alpha t}}} \approx \sqrt{\frac{2 \cdot R}{8}} \approx \sqrt{\frac{6400}{4}} \approx \sqrt{1600} = 40 \hspace{0.2cm} (3.10)
$$

Cette approximation faite correspond à une hauteur  $h_{at}$  = 8Km et pour un rayon R= 6400Km. Ceci permet de réécrire l'équation sous la forme :

$$
m_0 = \sqrt{1601 + (800. \cos \psi)^2} - 800 \cdot \cos \psi \tag{3.11}
$$

Selon Wikipedia [25], le calcul de m0 est fait pour une hauteur de 8435m et un rayon de 6371 pour obtenir la relation suivante :

$$
\mathbf{m}_0 = \sqrt{1511 + (755. \cos \psi)^2} - 755. \cos \psi \tag{3.12}
$$

Or, Piedallu & Gegout utilisent la formule suivante :

$$
m_0 = \sqrt{1229 + (614. \cos \psi)^2} - 614. \cos \psi \tag{3.13}
$$

Qui pour  $\psi = \pi/2$  donne  $m_0 = 38,88$ Pour  $\psi = 0 \rightarrow \cos \psi = 1$  et  $m_0 = 1$  pour toutes les relations.

### **Conclusion :**

Pour le calcul de la masse optique de l'air, on utilise la formule la plus simple (3.3) dite la sécante.

Les autres formules n'apportent pas d'améliorations significatives et elles ont comme défaut la nécessité d'utiliser la hauteur de l'atmosphère qui est difficile à déterminer.

On peut calculer m directement en fonction de l'altitude. En combinant les formules 3.1 et 3.3 on obtient :

$$
m_0 = e^{\frac{-h}{8800}} \sec \psi \qquad (3.14)
$$

### **III.4 Facteur de trouble de Linke [26]**

$$
T_L^* = T_0 + T_1 + T_2 \tag{3.15}
$$

**To** = Trouble du à l'absorption gazeuse par les constituants fixe de l'atmosphère et par l'Ozone et surtout par la vapeur d'eau. Ce facteur a été modélisé par Capderou avec les paramètres géo-astronomiques et a proposé l'expression suivante :

$$
T0 = 2,4 - 0,9sin\varphi + 0,1(2 + sin\varphi).A_{he}
$$

$$
-0,2.Z - (1,22 + 0,14.A_{he})(1-sinh) \qquad (3.16)
$$

Avec

$$
Ahe = \sin\left(\left(\frac{360}{365}\right)(j - 121)\right) \tag{3.17}
$$

Avec z : Altitude du lieu.

**T1** = Il correspond à l'absorption par les gaz de l'atmosphère O2, CO2 et O3 et à la diffusion moléculaire de Rayleigh. Ce terme est donné par la formule :

$$
T1 = 0.89^Z \tag{3.18}
$$

34

**T2** = Trouble du à la diffusion par les aérosols couplés à une lègere absorption. Il est donné en fonction du trouble d'Angstrom (β) par l'expression suivante :

$$
T2 = (0, 9 + 0, 4. A_{he}).0,63Z
$$
 (3.19)

Donc l'Irradiation Direct par ciel clair obtenue sur un plan horizontal est donnée par :

$$
I = I_0.C_{s-t}.sinh.e^B
$$
 (3.20)

$$
Avec \quad B = -T_{L}^{*}.(0,9+\frac{9.4}{0.89^{Z}}.\sin h)^{-1} \tag{3.21}
$$

Quant à l'Irradiation Diffuse par ciel clair obtenue sur un plan horizontal est donnée par :

$$
a = 1, 1 \tag{3.22}
$$

$$
b = \log(T_L^* - T_0) - 2.8 + 1.02. (1 - \sinh)^2 \tag{3.23}
$$

$$
D = I_0. Exp(-1 + 1, 06. log(sin h)) + a - \sqrt{a^2 + b^2}
$$
 (3.24)

l'Irradiation Globale

$$
G = I + D \tag{3.25}
$$

### **III-5 Conclusion :**

 Dans ce chapitre nous avons donné une idée globale sur les différents paramètres de l'atmosphère qui peuvent influencer sur le rayonnement solaire se dirigeant vers la terre. Il s'agit bien des différentes couches de l'atmosphère et leurs constituants qui vont perturber la trajectoire des rayons solaires. La masse d'air qui selon son épaisseur et selon que les rayons soit normaux à la surface ou non, elle change les valeurs des irradiations. Aussi, on a vu les troubles de Linke qui sont liés à l'atmosphère et aux diverses particules qui existent cette partie.

# Chapitre IV:  $\left|\frac{1}{2}\right|\left|\frac{1}{2}\right|\left|\frac{1}{2}\right|,\left|\frac{1}{2}\right|\left|\frac{1}{2}\right|\left|\frac{1}{2}\right|\left|\frac{1}{2}\right|\left|\frac{1}{2}\right|\left|\frac{1}{2}\right|\left|\frac{1}{2}\right|\left|\frac{1}{2}\right|\left|\frac{1}{2}\right|\left|\frac{1}{2}\right|\left|\frac{1}{2}\right|\left|\frac{1}{2}\right|\left|\frac{1}{2}\right|\left|\frac{1}{2}\right|\left|\frac{1}{2}\right|\left|\frac{1}{2}\right|\left|\frac{1}{2}\right|\left|\frac{1}{2}\right|\left|\frac{1}{2}\$

### **IV.1 Introduction**

Dans ce chapitre nous allons voir les différents composantes du flux solaire ainsi que les modèles mathématiques qui les régissent et enfin nous donnerons un algorithme de calcul de ces composantes afin d'évaluer le gisement solaire dans un site donné.

### **IV.2 Composants du flux solaire**

Contrairement à l'atmosphère extraterrestre, le rayonnement reçu sur l'atmosphère terrestre n'occupe d'une partie minime du spectre d'ondes électromagnétiques solaire. Ce spectre est défini par les longueurs d'ondes composites entre des valeurs allant de 0,2 à 2,5 μm. Ce spectre inclut donc le domaine du visible qui est compris entre 0 ,4 et 0,8 μm. De ce fait, les capteurs d'énergie solaire qui sont des cellules solaires doivent être compatible avec ces longueurs d'ondes [36] .

Le rayonnement solaire, en traversant l'atmosphère est absorbé, diffusé et réfléchi, alors on distingue trois composantes principales :

### **IV.2.1 Flux solaire Direct**

La composante directe du flux solaire est la partie du rayonnement émis par le soleil et qui arrive directement sur le plan considéré sans qu'il subisse aucun changement, ni réflexions ni diffusion.

### **IV.2.2 Flux solaire Diffus**

La composante diffuse représente le flux, en provenance du ciel. Elle est souvent évaluée en considérant que ce flux est isotrope; toutes les parties du ciel émettant le même rayonnement. Dans ce cas, seule l'inclinaison de la paroi pondère le flux diffus incident. Cette hypothèse d'isotropie du flux diffus est correcte pour un ciel couvert où le diffus prendrait le pas sur le direct. Elle l'est moins pour un ciel clair, où le flux diffus est nettement plus important dans la zone du ciel environnant le soleil. Des logiciels comme Solène évaluent le diffus en utilisant des modèles de ciel dont la distribution des luminances (énergie émise par le ciel) n'est plus uniforme; mais, le calcul est singulièrement plus complexe.

### **IV.2.3 Flux solaire Réfléchi**

La composante réfléchie représente la partie du flux interceptée par la paroi suite aux réflexions solaires produite par l'environnement proche. En première approximation, cet environnement proche est représenté par un plan horizontal renvoyant une part du flux global incident (direct et diffus); la part réfléchie dépend de l'albédo, coefficient de réflexion solaire du plan récepteur considéré. Le flux intercepté par la paroi dépend alors seulement de son inclinaison.

### **IV.2.4 Flux solaire Global**

Un plan reçoit de la part du soleil un rayonnement global qui est le résultat de la superposition des trois compositions direct, diffus et réfléchi (voir figure 4.1).

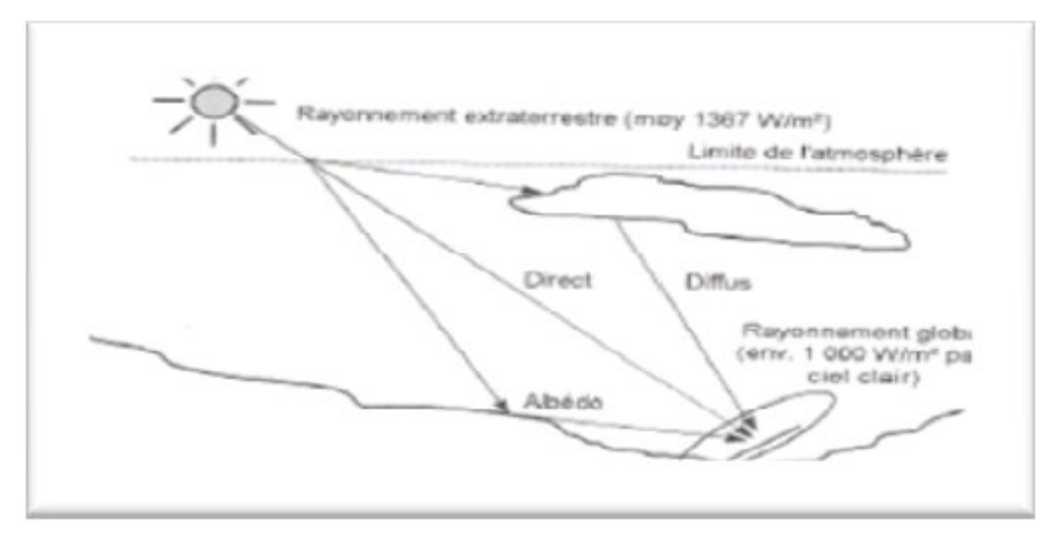

*Figure 4.1 : Composants du rayonnement solaire au sol.[34]*

### **IV.3 L'Albédo**

L'Albédo est une grandeur sans dimension. Elle représente le rapport de l'énergie solaire réfléchie par une surface à l'énergie solaire incidente.

Le terme albédo dérive étymologiquement du latin albēdo1 qui signifie «blancheur, » et a été introduit au XVIIIe siècle en optique et en astronomie par le mathématicien et astronome suisse Johann Heinrich Lambert.

L'albédo est une valeur comprise entre 0 et 1 : la valeur nulle est donnée à un corps noir parfait, qui absorberait toutes les ondes électromagnétiques sans aucune onde réfléchie, tandis qu'un miroir parfait, qui réfléchirait toutes les ondes électromagnétiques sans en absorber une seule, la valeur de son albédo est égale à 1.

Les astronomes ont affiné cette définition en distinguant d'une part l'albédo de Bond, correspondant à la réflectivité globale d'un astre pour toutes les longueurs d'onde et tous angles de phase confondus, et d'autre part l'albédo géométrique, correspondant au rapport entre l'intensité électromagnétique réfléchie par un astre à angle de phase nul et l'intensité électromagnétique réfléchie à angle de phase nul par une surface équivalente à réflectance idéalement lambertienne (c'est-àdire isotrope quel que soit l'angle de phase) : conséquences de ces définitions, l'albédo de Bond est toujours compris entre 0 et 1, tandis que l'albédo géométrique peut être supérieur à 1. Le tableau 4.1 ci-dessous montre les différentes valeurs d'albédo que peuvent prendre les différents types de sol.

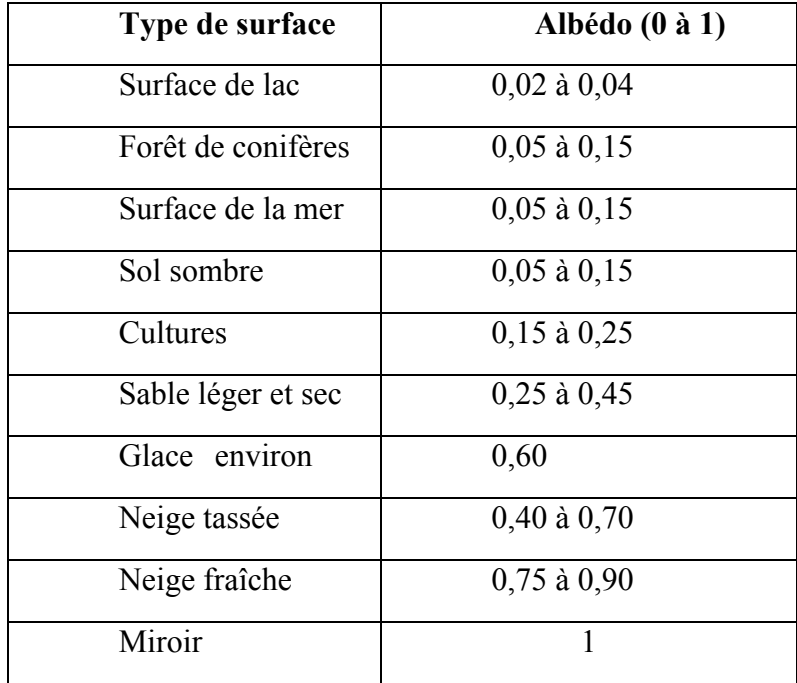

*Tableau 4.1 : Albédo pour différents types de sols [21]*

### **IV.4 Rayonnement solaire au sol**

Afin de pouvoir calculer les différentes composantes du flux solaire au niveau du sol, il est préférable de donner les notations utilisées dans la suite de ce chapitre. On parle soit de l'éclairement solaire qui est une énergie instantanée et dont l'unité et le  $W/m^2$ , et l'irradiation solaire qui représente la quantité d'énergie reçue par un plan d'une surface de 1 m<sup>2</sup> et pendant une période bien précise ( heure, jour, mois ...), son unité le W/m<sup>2</sup> durée. Ceci est donné par le tableau 4.2.

| composantes | Eclairement solaire            | Irradiation solaire en une période précise |
|-------------|--------------------------------|--------------------------------------------|
|             | Instantané (W/m <sup>2</sup> ) | (W/m <sup>2</sup> .durée)                  |
| Directe     |                                | $S^*$                                      |
| Diffuse     |                                | D*                                         |
| Globale     |                                | $G^*$                                      |

 *Tableau 4.2 : Notations de l'éclairement et l'irradiation (Direct, diffus, Global[5]* 

### **IV.4.1 Coefficient d'Incidence**

Le coefficient d'incidence est l'angle que forme le rayonnement solaire avec la perpendiculaire de la surface considérée. Ce coefficient, noté CI, est défini par la hauteur du soleil d'une part et son azimut d'autre part. chaque plan récepteur est caractérisé par un couple de valeurs qui représente l'orientation et l'inclinaison du plan (o,i). L'orientation de ce plan est négative vers l'Est et positive vers l'Ouest voir figure 4.2. quant à l'inclinaison elle varie de 0° pour un plan horizontal et 90 ° pour un plan vertical. Dans le cas d'un CI négatif, la surface ou le plan considéré ne reçoit aucun rayonnement solaire. Les Direction en traits forts sur al figure 4.1 représentent les orientations les plus favorables.

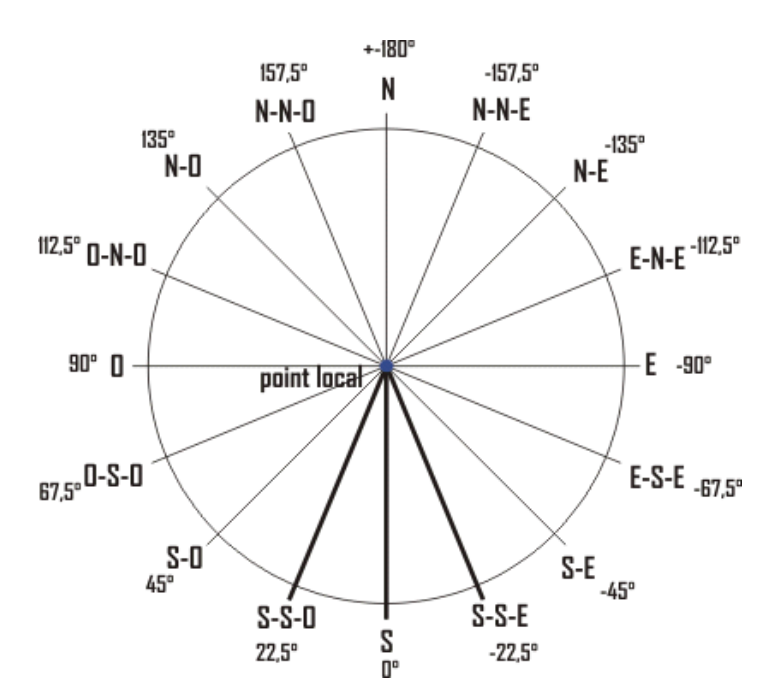

*Figure 4.2 : Rose d'orientation d'un plan récepteur.* 

Le calcul de CI est obtenu avec la formule suivante :

$$
CI = \sin(i) * \cos(h) * \cos(o-a) + \cos(i) * \sin(h)
$$
\n(4.1)

### **IV.4.3 Calcul des différentes composantes**

### **IV.4.3.1 Rayonnement direct :**

Pour calculer ce rayonnement la démarche à appliquer est la suivante :

1- Calcul de la pression atmosphérique (P<sub>Atm</sub>) en Définissant l'altitude :

$$
P_{Atm} = 101325 * (1 - 2.26 * 10 - 5 * z)5.26, \qquad en Pa
$$
 (4.2)

où PAtm est donnée en Pa et **z** est l'altitude en mètres.

2- Calcul de la pression de vapeur saturante (**Pvs**), le taux moyen d'humidité relative  $(H_R)$  et la pression partielle de vapeur d'eau  $(P_v)$ :

$$
P_{vs} = 2,165 \text{ x } (1,098 + T / 100)8,02 \tag{4.3}
$$

Pvs est donnée en mmHg (millimètre de mercure)

HR moyen =  $50\% (0,5)$ 

$$
P_{v} = P_{vs} x H_{R}
$$
 (4.4)

où T est le température de l'air en °C.

3- Calcul de la masse d'air optique relative (m) d'où en découle l'épaisseur optique de Rayleigh  $(E_R)$  qui détermine l'atténuation due à la diffusion :

$$
m = P_{Atm} / (101325 * Sin(h) + 15198.75 * (3.885 + h) - 1.253)
$$
\n(4.5)

$$
E_R = 1 / (0.9 * m + 9.4)
$$
 (4.6)

où h est la hauteur du soleil en degrés

4- Calcul du facteur de trouble de Linke :

$$
T_{L} = 2.4 + 14.6 \times B + 0.4 \times (1 + 2 \times B) \times \ln(P_{v})
$$
 (4.7)

où B est le coefficient de trouble atmosphérique qui prend une valeur de :

 $B = 0.02$  pour un lieu situé en montagne

 $B = 0.05$  pour un lieu rural

 $B = 0.10$  pour un lieu urbain

 $B = 0,20$  pour un lieu industriel (atmosphère polluée)

Ln est le logarithme népérien

Le rayonnement solaire direct sur un plan récepteur normal à ce rayonnement vaut donc :

$$
S^* = E_{Sol} \times EXP(-E_R * m * T_L) \quad en \ W/m^2 \tag{4.8}
$$

EXP, fonction inverse de Ln (ex ou  $e^{\lambda}$  sur les calculatrices)

Il est possible de simplifier l'obtention de  $E_{Sol}$  avec la formule suivante qui calcul le flux incident reçu :

$$
F = E_{Sol} \cdot EXP(-T_L / (0.9 + 9.4 * Sin(h))) \text{ en } W/m^2
$$
 (4.9)

Le rayonnement direct sur un plan horizontal est déterminé par :

$$
S^* = I^* * Sin(h) \t\t en W/m^2 \t\t (4.10)
$$

Avec **I \*** étant l'éclairement qui atteint le sol sous incidence normale. Sa valeur change selon que le ciel est clair ou non et il peut prendre les formes suivantes :

### *En conditions*

$$
Ciel pur \t\t I^* max = 1210 Exp[1/6 sin(h+0,01743)] \t(4.11)
$$

normales: I\* moyen = 1230 Exp[1/3,8sin(h+0,027925)] **(4.12)**

Dans le cas d'une zone très polluée on a la formulation suivante:

$$
Pollution: I^* min = 1260 \exp[-1/2, 3\sin(h+0, 05236)] \tag{4.13}
$$

### **IV.4.3.2 Rayonnement Solaire diffus :**

Le rayonnement solaire diffus arrive sur le plan récepteur après avoir été réfléchi par les nuages, les poussières, les aérosols et le sol. On suppose que le rayonnement solaire diffus n'a pas de direction prédominante (donc isotrope) de ce fait, l'orientation du plan récepteur n'a pas d'importance, seule son inclinaison en a. Ainsi sur un plan récepteur d'inclinaison i, D\* est égal à :

 $D^* = 125 \times \sin(h)x \cdot 0.4 \times ((1 + \cos(i))/2) + 211,86 \times \sin(h)1,22 \times ((1 - \cos(i))/2),$ en W/m²

Dans le cas d'un récepteur horizontal 
$$
i=0
$$
 on aura :

\nD\* = 125 x Sin(h)<sup>0,4</sup> en W/m²

\n(4.14)

### **IV.4.3.3 Rayonnement Solaire Global :**

La somme de ces deux rayonnements représente le rayonnement global :

$$
G^* = S^* + D^* \tag{4.15}
$$

où S\* est la valeur du rayonnement solaire direct sur un plan récepteur (o, i) et qui est égal à :

$$
S^* = I^* * CI \tag{4.16}
$$

CI étant le coefficient d'orientation présenté plus haut ;

Le rayonnement global est le rayonnement maximal qu'il est possible d'avoir sur un plan récepteur (o, i) donné, par exemple un capteur solaire thermique. La transformation de cette énergie en énergie utilisable (ici à des fins de chaleur) est fonction des caractéristiques du capteur solaire, donc, cette énergie est encore atténuée par le rendement du capteur c'est à dire de sa capacité à rendre utilisable cette énergie.

### **IV.5 Modèle du Flux solaire global**

Plusieurs modèles sont donnés pour modéliser l'irradiation par ciel clair. Cette modélisation est basée sur la connaissance du facteur de trouble atmosphérique, qui est le rapport entre l'extinction du rayonnement solaire direct traversant l'atmosphère sous une incidence donnée et celle du rayonnement solaire traversant une atmosphère de référence constituée uniquement d'air pur et sec sous la même incidence.

Parmi ces modèles on trouve celui de Capderou, de Liu& Jordan et celui de R.sun qui vont être détaillés dans ce qui suit :

### **IV.5.1 Modèle de Capderou**

Le modèle de Capderou se base sur l'utilisation des facteurs du trouble atmosphérique pour le calcul des différentes composantes du rayonnement solaire.

### **IV.5.1.1 Irradiation Directe reçues sur un plan horizontal :**

La formule générale donnée pour le calcul de l'irradiation directe sur un plan horizontal avec un angle d'incidence α est comme suit :

$$
I = I_n * \cos \alpha
$$
  
=  $I_0 * C_{s-t} * Exp \left[ -T_L^* * (0.9 + \frac{9.4}{0.89^z} * \sin h)^{-1} \right] * \cos \alpha$  (4.17)

Dans le cas de rayonnement normaux au plan :  $\alpha = 0$ , donc on aura :  $\begin{bmatrix} m_2 & f_0 & 94 \end{bmatrix}$   $\begin{bmatrix} 9.4 & 1 \end{bmatrix}$ 

$$
I = I_n * 1 = I_0 * G_{s-t} * Lxp \left[ -I_L * (0.9 + \frac{0.97}{0.99^2} * sin n) \right]
$$
\n
$$
A_{\text{VBC}} = I_0 * 25744 / 3
$$
\n(4.18)

AVec  $I_0 = 1367 W/m^2$ 

### **IV.5.1.2 Irradiation Diffuse reçues sur un plan horizontal :**

Cette irradiation est donnée comme suit :

$$
a = 1.1
$$
  
\n
$$
b - \log(T_L^* - T_0) - 2.8 + 1.02 * (1 - \sin h)^2
$$
  
\n
$$
D = I_0 * Exp(-1 + 1.06 * \log(\sin h)) + a - \sqrt{a^2 + b^2}
$$
 (4.19)

44

### **IV.5.1.3 Irradiation Globale** est donnée par :

$$
G = I + D \tag{4.20}
$$

### **IV.5.1.4 Irradiation horaire reçue sur plan horizontal**

 Pour une heure donnée, l'énergie reçue sur une surface horizontale se calcule par l'intégration de l'équation générale entre deux angles horaires *ω1* et *ω2*. On obtient l'équation suivante :

$$
I_0 = \frac{1236}{\pi} * C_s * (1 + 0.033 \cos \frac{360 \gamma}{365}) (\cos \varphi * \cos \delta * (\sin \omega \mathbf{1} - \sin \omega \mathbf{2}) + (\omega 2 - \omega \mathbf{1}) \sin \varphi * \sin \delta)
$$

 **(4.21)**

Où : I<sub>0</sub> est exprimée en  $[w/m^2,h]$ .

### **IV.5.1.5 Irradiation journalière reçue sur plan horizontal**

Pour un jour n donné, l'énergie reçue sur une surface horizontale  $H_0$  est obtenue par l'intégration de l'équation générale (de lever au coucher du soleil). On obtient:

$$
I_0 = \frac{24}{\pi} * C_s * \left(1 + 0.033 \cos \frac{2 \sin \theta}{365}\right) \left(\cos \varphi * \cos \delta * \cos \omega s + \sin \varphi * \sin \delta\right)
$$
\n(4.22)

Avec :

 $\omega s = \cos^{-1}(-tan\psi, tan\delta);$  $\omega_s$ : L'angle solaire

**δ***:* La déclinaison du soleil ; *φ* : Latitude de lieu (pour le site d'Adrar φ=27,88°) ;

**j** : Le numéro de jour de l'année.

### **IV.5.1.6 L'irradiation journalière moyenne mensuelle hors atmosphère**

Le jour type du mois : Pour une grandeur donnée, le jour type du mois est le jour du mois qui se rapprochant de la moyenne mensuelle de cette grandeur, (tableau 4.3).

| Mois                |    |    | Jan.   Fév.   Mar.   Avr.   Mai   Jui.   Jul.   Aoû.   Sep.   Oct.   Nov.   Déc. |     |     |     |     |     |     |     |     |     |
|---------------------|----|----|----------------------------------------------------------------------------------|-----|-----|-----|-----|-----|-----|-----|-----|-----|
| Jour type           | 17 | 16 | 16                                                                               | 15  | 15  |     | 17  | 16  | 15  |     |     |     |
| $N^{\circ}$ de jour | 17 | 47 |                                                                                  | 105 | 135 | 162 | 198 | 228 | 258 | 288 | 318 | 344 |

*Tableau 4. 3: Liste des jours types par mois proposés par Klein [17]*

### **IV.5.2 Modèle de LIU&JORDAN**

La relation de Liu & Jordan généralisée est donnée sous la forme suivante:[31]

$$
G = S_h R_b + d \cdot \left(\frac{1 + \cos \beta}{2}\right) + \rho \cdot \left(\frac{1 - \cos \beta}{2}\right) \tag{4.23}
$$

L'irradiation directe sur un plan incliné est exprimée par la relation (24) suivante: **(4.24)** où, le facteur d'inclinaison  $R_B$  du rayonnement direct est:

$$
R_{b}=\frac{\cos(L-\beta)\cos\delta\cos\omega+\sin(L-\beta)\sin\delta}{\cos(L)\cos\delta\cos\omega+\sin(L)\sin\delta}
$$

**δ** : Déclinaison du soleil, **ω** : Angle horaire, L : Latitude, **β** : Inclinaison du plan. L'irradiation diffuse sur un plan incline est :

$$
\boldsymbol{d}_i = \boldsymbol{d}_h. \left( \frac{1 + \cos \beta}{2} \right) \tag{4.25}
$$

D'autre part, l'irradiation réfléchie sur un plan incliné est estimée par l'expression:

$$
d_{re} = \rho * (S_h + d_h).(\frac{1 - \cos \beta}{2})
$$
\n(4.26)

 $S_h$  et  $d_h$  sont respectivement les éclairement direct et diffus horizontal.

### **IV.5.3 Modèle de R.sun**

Pour le modèle r.sun [28], le rayonnement global incident sur un plan horizontal par ciel clair; calculé en W/m<sup>2</sup> , est divisé en deux parties: le  $IG<sup>h</sup>(v, T)$ rayonnement direct  $IB^h(\gamma_{\mathbf{x}}, \mathbf{T})$  et le rayonnement  $ID^h(\gamma_{\mathbf{x}}, \mathbf{T})$   $\gamma$ .

Chacun de ces composants est calculé séparément. Le rayonnement direct est le flux solaire incident directement sur le plan considéré sous un angle représentant la hauteur solaire.

En 2002, **Hofierka** *et al.* [27], ont modélisé le rayonnement direct incident sur un plan horizontal par ciel clair. Le calcul de ce rayonnement est donné par la formule suivante :

IB<sup>h</sup>(
$$
\gamma_s
$$
, T) = G<sub>0</sub> \* sin( $\gamma_s$ ) \* exp(0.8662 \* T<sub>L</sub> \* m<sub>A</sub> \*  $\delta_R$ ) (4.27)

Le flux solaire qui provient de voute céleste et qui traverse les nuages dans toutes les directions est nommé ; Rayonnement diffus. Hofierka et al.ont publié une formule avec une certaine correction du facteur de trouble TL qui a été adopté par le nouveau Atlas Solaire de l'Europe (ESRA) [26] et également prise en considération dans la version 2007 de MeteoNorm V6 [29]

$$
\text{Posons} \qquad TL_{c=} \left(\frac{P}{P_0}\right) * T_L
$$

L'expression de calcul du rayonnement diffus est donnée par ce qui suit :

$$
\mathbf{ID}^{\mathbf{h}}(\gamma_{\mathbf{s}^p}\mathbf{T}_{\mathbf{L}}) = \mathbf{G}_0 \ast \mathbf{T}_{\mathbf{r}\mathbf{d}}(\mathbf{T}_{\mathbf{L}}) \ast \mathbf{F}_{\mathbf{d}}(\gamma_{\mathbf{s}^p}\mathbf{T}_{\mathbf{L}}) \tag{4.28}
$$

Avec :

 $T_{\rm rd}(T_{\rm L})$  représente la fonction de la transmittance diffuse. Cette fonction est définie en fonction du facteur de trouble corrigé et elle est donnée par la formule suivante :

$$
T_{\rm rd}(T_{\rm L}) = -1.5843 * 10^{-2} + (3.0543 * 10^{-2} * T_{\rm L}) + (3.797 * 10^{-4} * T_{\rm Le}^2)
$$
 (4.29)

Quant au terme Fd , il est donné par l'expression suivante :

$$
\mathbf{F}_d(\mathbf{y}_s, \mathbf{T}_L) = \mathbf{A}_0 + \mathbf{A}_1 * \sin \gamma s + \mathbf{A}_2 * [\sin \gamma s]^2 \tag{4.30}
$$

Les termes  $A_1$ ,  $A_2$  et  $A_3$  dépendent du facteur de trouble  $T_{LC}$  [30]

### **IV.6 L'indice de clarté**

Le rapport entre le rayonnement au sol et le rayonnement extraterrestre est appelé indice de clarté [22]. Les valeurs de ce dernier varient selon les endroits et les saisons. Cet indice est donné par la formule :

$$
K_T = G/G_0 \tag{4.31}
$$

Où G représente l'irradiation solaire reçue sur un plan horizontal.

Cet indice varie généralement entre 0,3(pour les régions ou des saisons de pluie) et 0,8 (pour des saisons ou des climats secs et ensoleillés) [22].

Indice de clarté journalier :  $K_T = H/H_0$ Indice de clarté moyen mensuel :  $K_T = H' / H'_0$ 

Les données I, H, sont les valeurs mesurées de l'irradiation globale (horaire, journalière et moyenne journalière) sur une surface horizontale. Ces données sont généralement disponibles et peuvent être mesurées par un pyranomètre. Cependant H0, H' 0 et I0 peuvent être calculées par des formules connues.

### **IV.7 Algorithme de calcul du flux solaire horizontal**

Afin de calculer le flux solaire horizontal on doit connaitre différentes informations sur le site considéré et les différentes formulations de calcul. Pour cela, on suit un ensemble d'étapes.

Ces étapes de calcul sont faites pour une heure bien déterminée. Dans le cas de calcul du flux pour une journée entière, on introduit, dans l'étape 7, l'heure de début et l'heure de fin de calcul (Généralement ces limites sont données par le levé et le couché du soleil), ensuite on boucle sur le reste des étapes selon l'organigramme suivant :

### Chapitre IV: Modèles des flux solaires Horizontaux

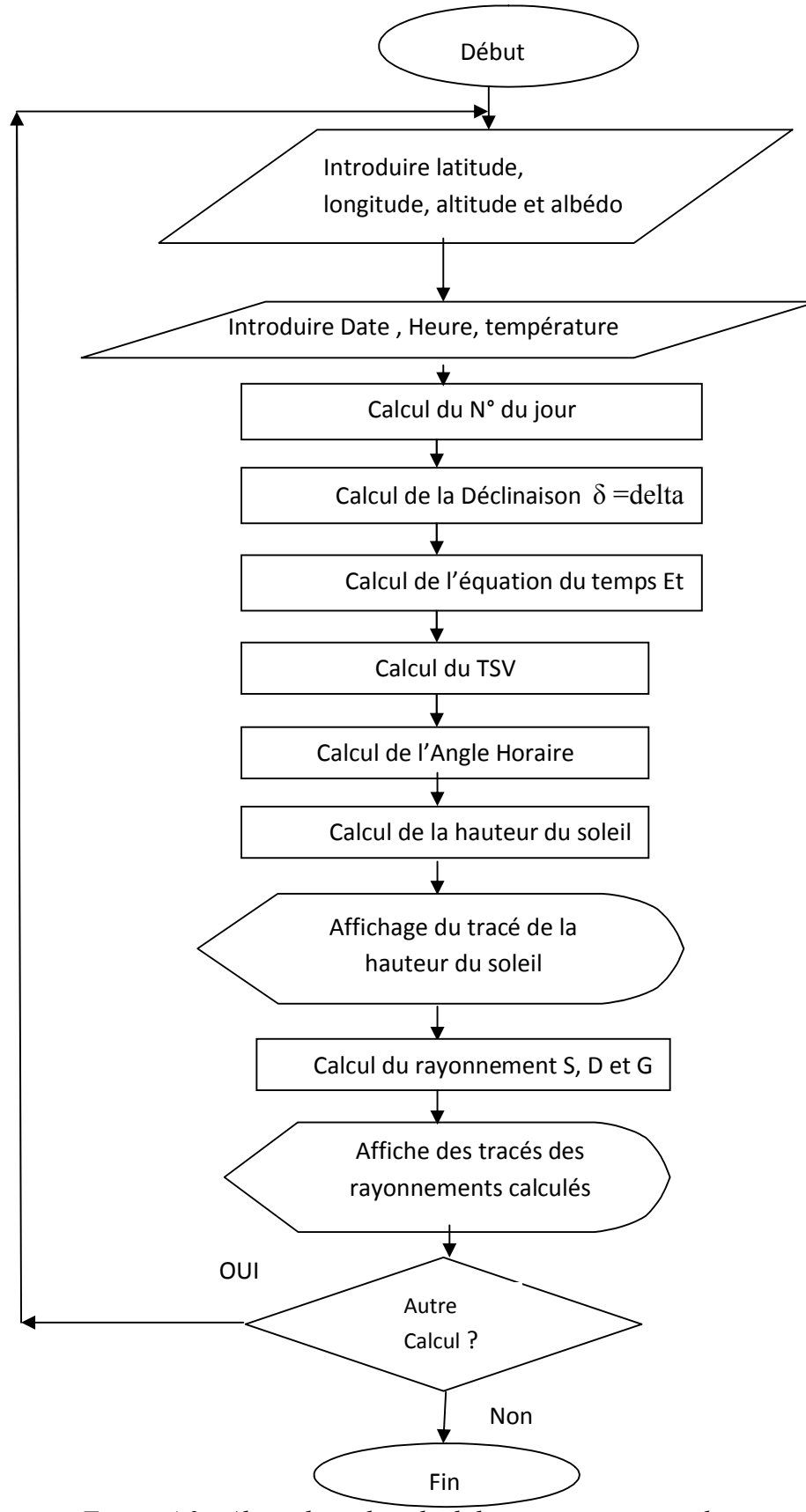

*Figure 4.3 : Algorithme de calcul des rayonnements solaires*

### **Chapitre V: Logiciel de simulation**

### **V.1 Introduction**

Ce chapitre est consacré à l'étude et la réalisation du logiciel de simulation qui va nous permettre d'exploiter les différentes formules et équations trouvées dans les précédents chapitres. Ce logiciel doit nous fournir, pour un site donné et pour une journée bien déterminée, les informations astronomiques ainsi que les différents flux solaires reçus sur un plan horizontal afin de nous permettre de prendre les décisions adéquates pour une future installation solaire photovoltaïque ou thermique.

### **V.2 But de la simulation**

La simulation est devenue chose très importante. Quand on veut réaliser un système ou une installation, il faut faire des mesures au niveau du site choisi pour la réalisation. Alors, en l'absence de ces mesures et en l'absence des installations de mesures, la simulation en utilisant l'informatique présente une nouvelle approche pour la prise de décision. Donc à partir des modèles mathématiques on peut faire des calculs selon les données du site et selon les résultats obtenus on décide si oui ou non on retient le site en question pour notre installation.

### **V.3 Bibliographie de logiciels du calcul solaire**

Beaucoup de logiciels commerciaux ont traité le calcul dans le secteur solaire. Chacun d'eux s'occupe d'un volet du solaire qu'il soit thermique ou photovoltaïque, qu'il s'agisse d'une simulation du rayonnement solaire ou d'un dimensionnement d'une installation complète. Parmi ces logiciels on va citer ceux qui suivent :

### **V-3-1 CALSOL**

Le logiciel CALSOL est un logiciel pédagogique de calcul énergétique, économique et environnemental sur des installations solaires photovoltaïques, solaires.

Logiciel gratuit pour calcul d'une installation solaire - Energie solaire thermique: capteurs CESI, chauffage, ECS, fours et cuiseurs solaires. On retrouve le logiciel sur le site suivant :ines.solaire.free.fr.

### **V-3-2 SimSol**

SimSol un logiciel téléchargeable gratuitement. C'est un simulateur des performances thermiques des installations solaires. Ce logiciel regroupe les dernières notes de calcul . Il intègre aussi les données météo françaises sur les dernières années

### **V-3-3 ARCHELIOS**

Logiciel de dimensionnement de solaire photovoltaïque. Ce logiciel permet de dimensionner les batteries, les modules et d'avoir en fonction de la surface installée une production d'électricité annuelle. Pour cela, il faut rentrer les caractéristiques suivantes:

- localisation de la station météo de référence.

- localisation du site.

- Ajout de tout les équipements consommateurs d'électricité (Lampes, chauffage,...).

- Choix des équipements (batterie, module photovoltaïque, ...)

Le logiciel calcule la production, le productible spécifique, et le ratio de performance pour plusieurs champs de modules en fonction des caractéristiques de chaque type (cristallin, couches minces).

Le calcul des masques lointains se fait automatiquement grâce aux données topographiques de la NASA (missions SRTM http://srtm.csi.cgiar.org).

Le logiciel peut être trouvé sur le site :

http://www.archelios.fr/telechargement.html.

ARCHELIOS permet le calcul selon trois modes de fonctionnement principaux, du gisement solaire à l'évaluation économique : le connecté réseau (le calcul peut se faire pour des systèmes avec suivi du soleil ou encore connecté au réseau Haute Tension avec prise en compte de transformateurs), le connecté réseau sécurisé et le mode autonome (avec calcul de l'optimum technico-économique sur batteries).

### **V-3-4 T\*SOL**

Logiciel de simulation dynamique pour la conception et l'optimisation d'installations solaires thermiques (Chauffage et ECS)

T\*SOL a été conçu pour la planification et la conception professionnelle d'installations solaires thermiques. (Eau chaude sanitaire et chauffage). T\*SOL intègre une vaste gamme de prestations avec de nombreuses variantes de systèmes et composants d'installation.

A l'aide de l'assistant de conception, il est possible de calculer automatiquement la surface des capteurs solaires et la capacité du ballon, après avoir saisi quelques paramètres relatifs au site et à la consommation. Le calcul de variantes est exécuté automatiquement et permet à l'utilisateur de sélectionner la configuration optimale de l'installation.

### **V-3-5 METEONORM**

Metenorm est un logiciel basé sur une base de donnée climatologiques fait pour les applications d'énergie solaire. Ce logiciel est destiné en un premier temps au calcul des irradiations solaire sur une surface arbitrairement orientée à 'importe quel endroit.

La méthode est basée sur des bases de données et des algorithmes couplés selon des schémas prédéterminés. Cela commence par l'introduction de l'utilisateur des données relatives au site choisi, et finit par l'acquisition des résultats dans la structure désirée et selon le format voulu.

### **V-3-6 CESAL2011**

Ce logiciel permet une visualisation de l'énergie solaire numériquement et graphiquement pour les différents cas de poursuite appliqués à ces systèmes. Une comparaison entre des valeurs de l'éclairement solaire mesurées et des valeurs calculées sur le site de Ghardaïa a été effectuée afin de valider le logiciel.

Il existe d'autres logiciels tels que : Retscreen, PVSys, Homer et autres.

### **V.4 Plateforme de réalisation**

Ce logiciel est réalisé sur la plateforme de Borland avec le Langage de DELPHI7 [23].

Delphi est un environnement de programmation visuel orienté objet pour le développement rapide d'applications (RAD). Delphi permet de créer des applications efficaces fonctionnant sous Windows, avec un minimum de codage manuel. Delphi fournit tous les outils qui sont nécessaires pour développer, tester, déboguer et déployer des applications, incluant une importante bibliothèque de composants réutilisables, un ensemble d'outils de conception, des modèles d'applications et de fiches, ainsi que des experts de programmation. Ces outils simplifient le prototypage et réduisent la durée du développement [32].

RAD (Rapide Application Development) signifie Développement rapide d'application. Ce Terme décrit la nouvelle génération d'environnements de développement logiciel. Dans un Environnement RAD, les programmeurs utilisent des outils plus intuitifs et visuels. Il est difficile de regarder un bout de code qui crée une fenêtre et de la visualiser, mais le RAD permet de créer la fenêtre en quelques clics.

Borland Delphi est un langage de haut niveau fortement typé, structuré et orienté Objet le langage Delphi est basée sur Objet Pascal.

En 1995 Borland a ranimé sa version de Pascal quand il a introduit l'environnement du développement de la candidature rapide nommé Delphi – Il a changé Pascal en un langage de programmation visuel. La décision stratégique était faire la base de données outille et connectivité une partie centrale du nouveau Pascal produit.

### **V .5 Données d'entrée**

Afin de pouvoir utiliser le logiciel convenablement il faut lui introduire des données initiales. Ces données concernent surtout l'endroit ou le site dans lequel on veut faire les mesures et les calculs pour connaitre les flux du rayonnement solaire. Aussi, et parce que le flux solaire change chaque jour et à chaque moment selon la position du soleil, on doit aussi préciser le jour et l'heure de calcul.

Pour cela on doit introduire les données suivantes :

### **Pour le site :** on doit saisir

- La latitude : **φ**
- La longitude : **λ**
- L'altitude : **z**
- L'albédo : ρ

### Pour ce qui du moment de calcul : on a besoin de :

- La date : date pour extraire le jour de l'année **j**
- L'Heure : heure pour calculer le temps solaire vrai **TSV**

### **V.6 Architecture du Logiciel**

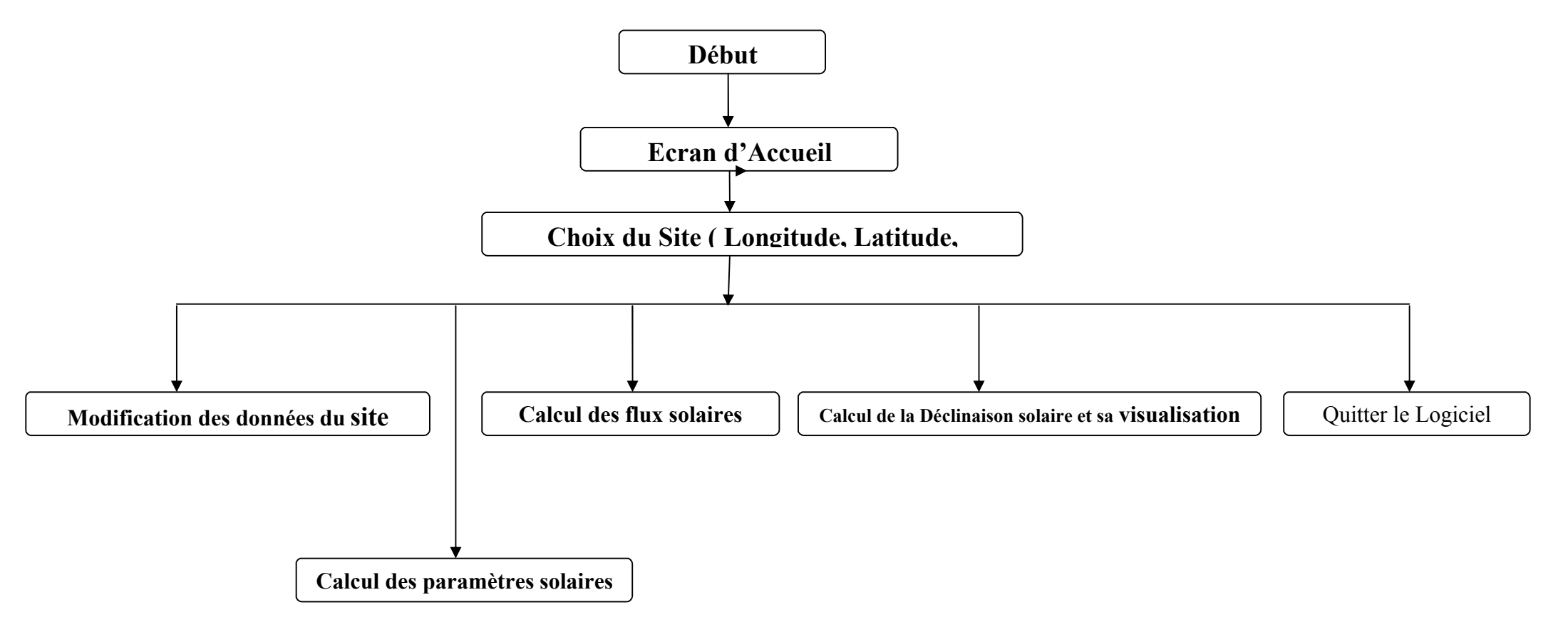

Figure 5.1 : architecture du logiciel GISOL

### **V.7 Etapes de Calcul**

Deux séquences de calcul sont exprimées dans ce mémoire ; il s'agit du calcul :

- des éléments de la position du soleil ainsi que les temps des levé et couché du soleil. Ceci permettra de connaitre la durée d'ensoleillement de la journée considérée.
- Calcul des flux solaires Directs, diffus et Global des heures choisies de la journée fixée.

### **V.7.1 Etapes de Calcul de la position du soleil :**

- 1. Début :
- 2. Choix du site (latitude, longitude, altitude, et albédo)
- 3. Introduire la date
- 4. Introduire heure locale
- 5. Choisir la zone de temps
- 6. Calcul du temps universel TU
- 7. Calcul de la correction du temps Ct (longitude)
- 8. Calcul de l'Equation du temps Et
- 9. Calcul de l'Angle horaire ω
- 10. Calcul la hauteur du soleil
- 11. Dessin de la position du soleil en hauteur
- 12. Calcul du temps solaire vrai TSV
- 13. Calcul du levé du soleil
- 14. Calcul du couché du soleil
- 15. Calcul de la durée d'ensoleillement
- 16. Fin du programme

### **V.7.2 Etapes de Calcul des flux solaires sur plan horizontal :**

### **Début du programme :**

- 1. Choix du site (introduire les coordonnées du lieu)
- 2. Introduire la date et l'heure
- 3. Introduire la température du jour
- 4. Calcul du jours (n° du jour de l'année)
- 5. Calculer l'angle de déclinaison ( $\delta$  =delta) par l'équation (4.1)
- 6. Calculer l'équation du temps ET par l'équation (4.4)
- 7. Fixer les heures de suivi soit le temps légal
- 8. Calculer le temps solaire vrai TSV par l'équation (4.5)
- 9. Calculer l'angle horaire ω par l'équation (4.2)
- 10. Calculer la hauteur h du soleil par l'équation (4.7)
- 11. Tracer la hauteur h
- 12. Calculer le rayonnement Direct S par l'équation (4.16)
- 13. Calculer le rayonnement Diffus D par l'équation (4.18)
- 14. Calculer le rayonnement Global G par l'équation (4.19)
- 15. Tracer le rayonnement S, D et G

### **Fin du programme**

### **V.8 Description du Logiciel GISOL (pour GIsement SOLaire):**

Le logiciel que nous avons réalisé a pour but de donner pour un site choisi les différents paramètres astronomiques parmi lesquels on cite le calcul des différents temps, les levé et couché du soleil, et aussi, selon des modèles donnés, le calcul des flux solaire pour le site en question et les dates et heures choisies.

Ce logiciel possède une interface simple d'utilisation et plusieurs fenêtres chacune traite une partie bien définie. On trouve ces fenêtres comme suit :

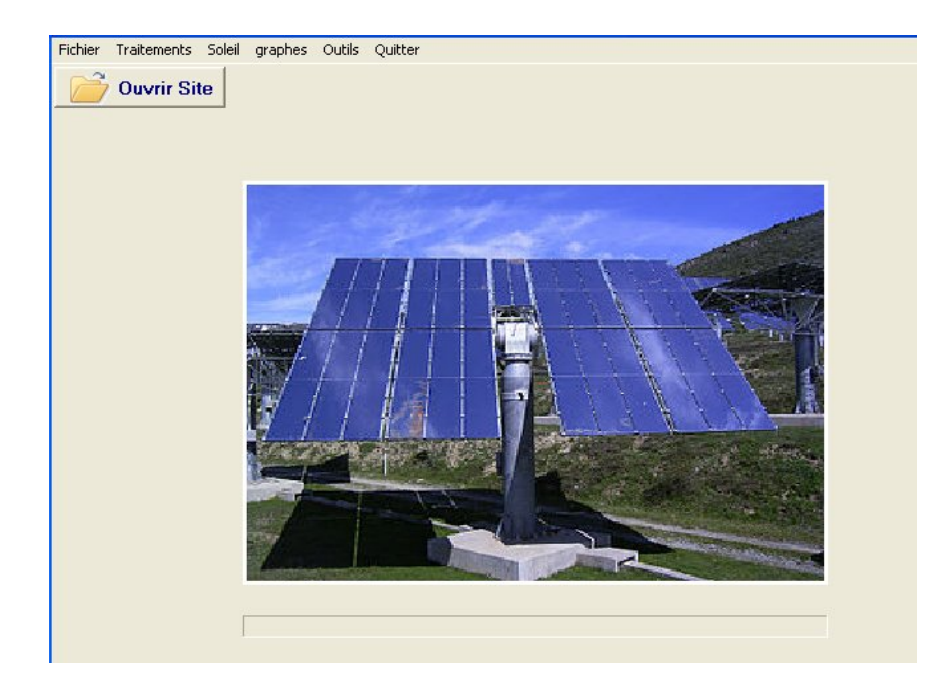

*Figure 5.2 : Fenêtre d'Accueil du logiciel.*

La figure 5.2 représente l'écran d'accueil du logiciel. Il permet d'ouvrir un site existant qui paraitra dans un tableau.

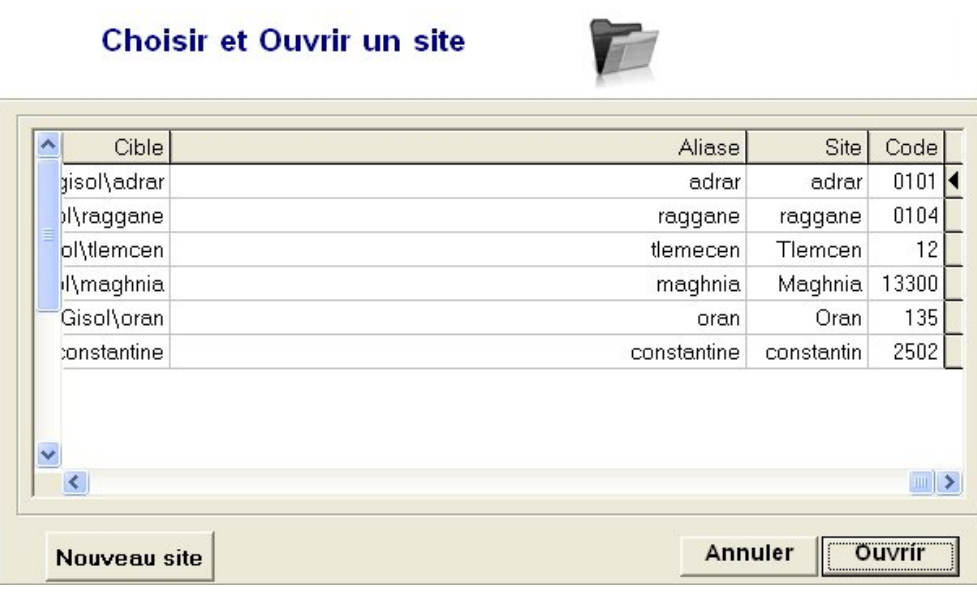

### *Figure 5.3 : Fenêtre du choix du site à ouvrir .*

La fenêtre 5.3 apparaît dés l'appui sur le bouton d'ouverture. Le clic deux fois sur la ligne correspondante entraîne l'ouverture du site. Dans le cas où le site n'existe pas on clique sur le bouton Nouveau site pour faire apparaitre un nouvelle fenêtre de création du nouveau site.

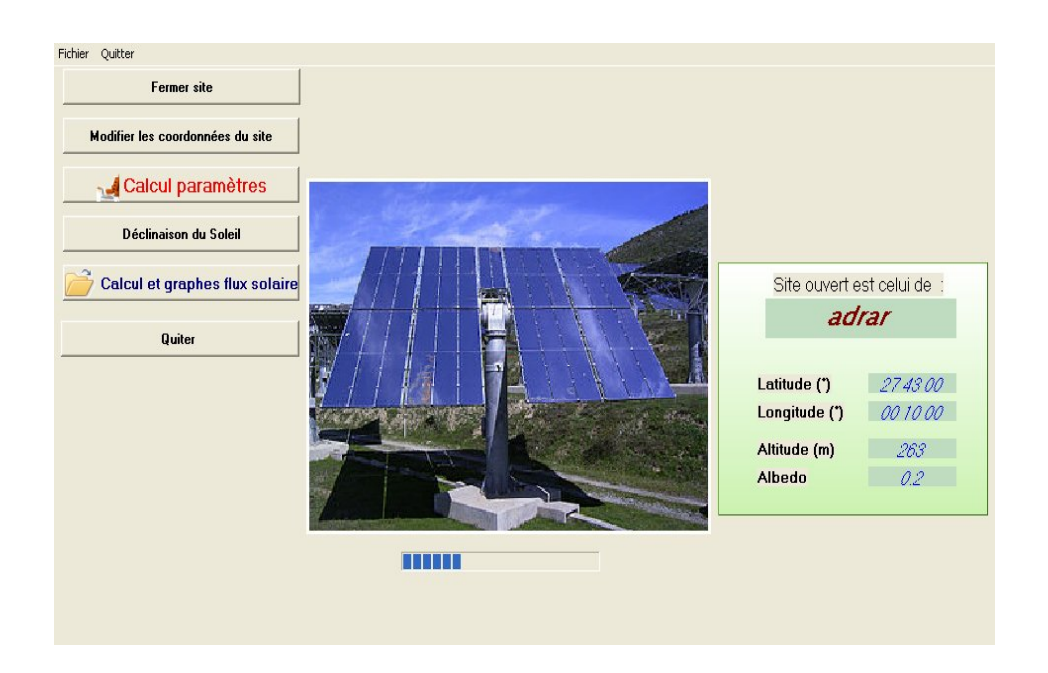

*Figure 5.4 : Fenêtre des différents traitements sur le site choisi*

A partir de cet écran de la figure 5.4, on peut utiliser les différents boutons pour calcul les différents paramètres su site ainsi que les flux incidents sur le site.

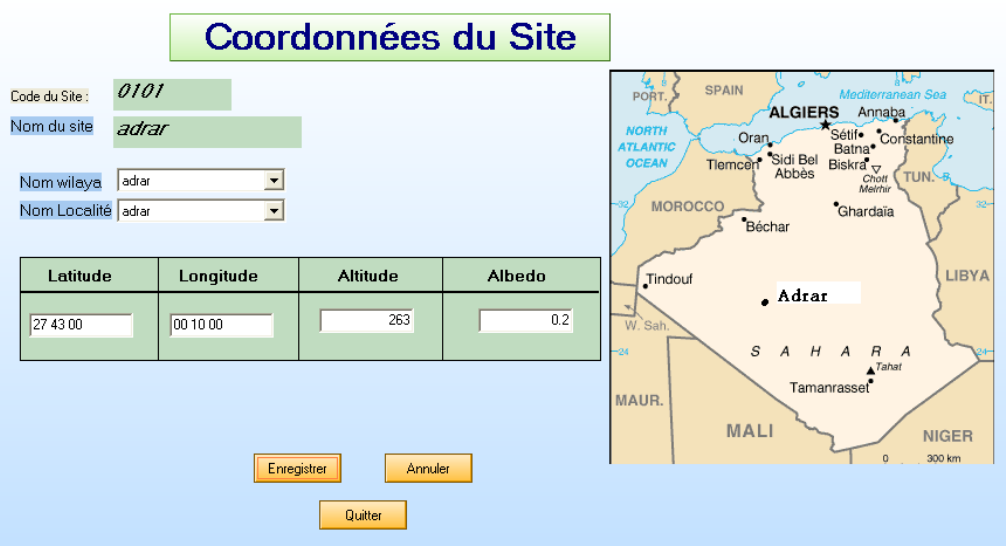

*Figure 5.5 : Fenêtre des informations géographiques du site.*

La figure 5.5 représente la tache du bouton Modifier les données du site. Cette tache consiste à introduire les données du site après sa création comme expliqué précédemment ou les modifier dans le cas d'un site déjà mentionné.

### Chapitre V: Logiciel de simulation

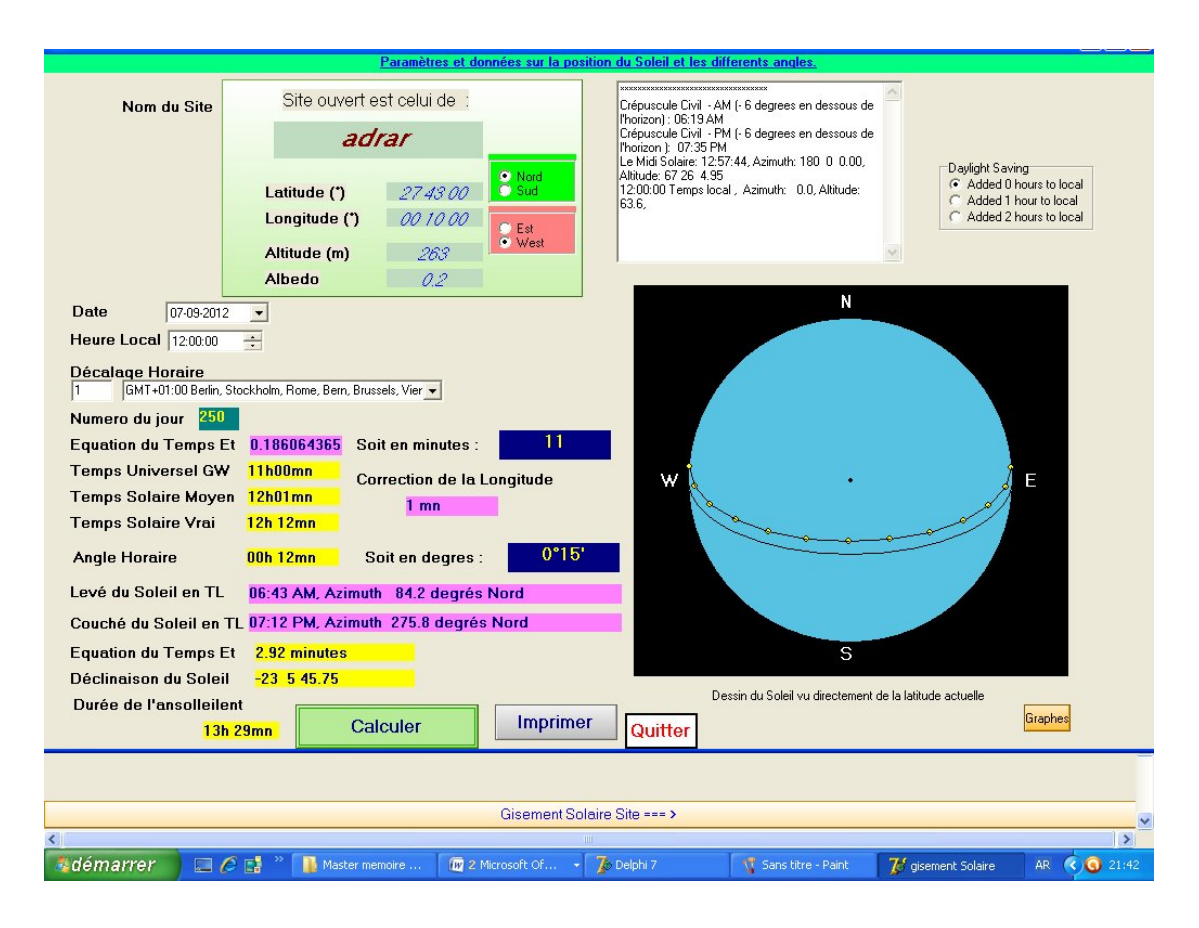

*Figure 5.6 : Fenêtre de Calcul des paramètres astronomiques du site.*

La figure 5.6 représente la tache du bouton paramètres astronomiques du site. Cette tache consiste à calculer les différents temps et les angles solaires, aussi permet le calcul du levé et couché du soleil ce qui donne la durée d'ensoleillement du site en cette date choisie. Aussi cette fenêtre donne deux graphes qui s'alternent en affichage en appuyant sur le bouton graphes. Le premier graphe donne l'allure de la position du soleil et le deuxième donne la hauteur du soleil.

Sur cette fenêtre on trouve aussi un bouton qui permet l'impression de toutes ces informations calculées sur un document papier.

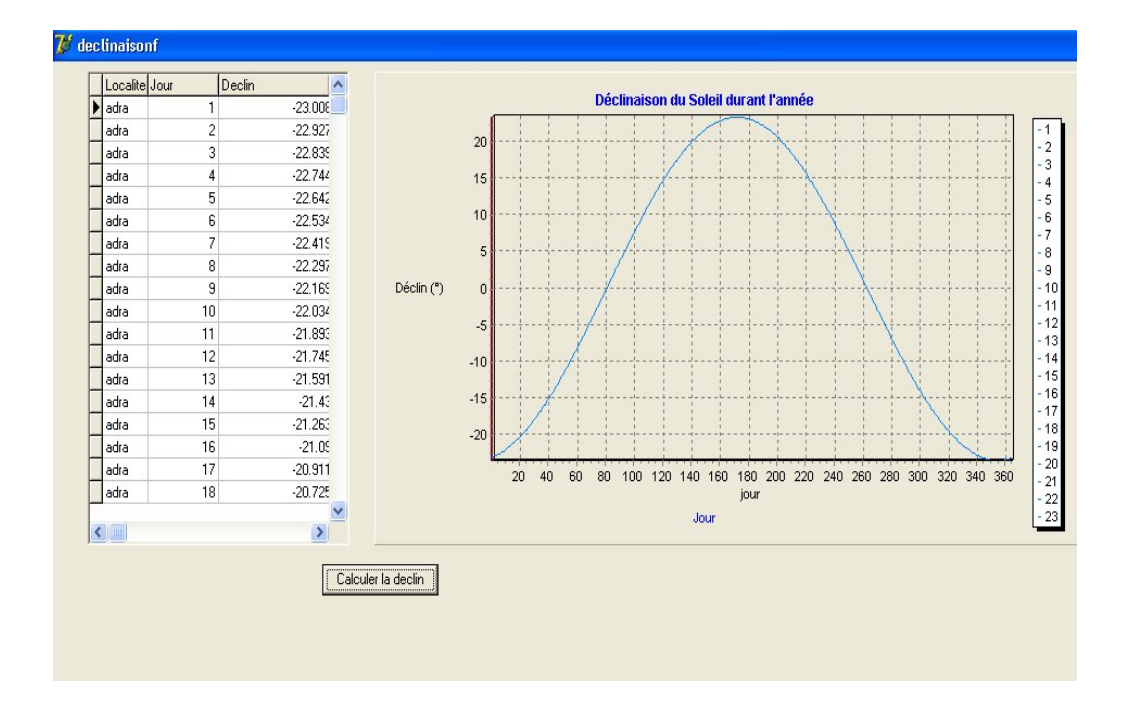

*Figure 5.7 : Fenêtre de Calcul des déclinaisons solaires.*

La fenêtre 5.7 nous permet de faire les calculs de l'angle de déclinaison du soleil pour une journée donnée de l'année et de remplir ainsi un tableau des journées de l'année entière allant du 1<sup>er</sup> janvier au 31 décembre. Aussi, ces calculs vont permettre de tracer le graphe et donner l'allure de la déclinaison solaire.

|                                             |       |      |         | Date: $01-10-2012$ -    | Edit1                |                                      |       |                  | $F0$ = Diffus<br>$\sqrt{g}$ (b) |           |  |
|---------------------------------------------|-------|------|---------|-------------------------|----------------------|--------------------------------------|-------|------------------|---------------------------------|-----------|--|
| Valeurs Mesurées des flux Solaires à saisir |       |      |         |                         |                      | Valeurs des flux Solaires à Calculer |       |                  |                                 |           |  |
| Date                                        | House | Temp | Horaire | S directM S diffusM bba |                      | <b>Date</b>                          | House | <b>GO</b>        | Temp                            | Horaire A |  |
|                                             |       |      |         |                         |                      | 01-10-2012                           | 06    | 1364.69080629798 |                                 |           |  |
|                                             |       |      |         |                         |                      | 01-10-2012                           | 06.5  | 1364.69080629798 |                                 |           |  |
|                                             |       |      |         |                         | <b>Saidr</b>         | 01-10-2012                           | 07    | 1364.69080629798 |                                 |           |  |
|                                             |       |      |         |                         |                      | 01-10-2012                           | 07.5  | 1364.69090629798 |                                 |           |  |
|                                             |       |      |         |                         | <b>Calculer</b>      | 01-10-2012                           | 08    | 1364.69080629798 |                                 |           |  |
|                                             |       |      |         |                         |                      | 01-10-2012                           | 08.5  | 1364.69080629798 |                                 |           |  |
|                                             |       |      |         |                         |                      | 01-10-2012                           | 09    | 1364.69080629798 |                                 |           |  |
|                                             |       |      |         |                         |                      | 01-10-2012                           | 09.5  | 1364.69080629798 |                                 |           |  |
|                                             |       |      |         |                         |                      | 01-10-2012                           | 10    | 1364.69080629798 |                                 |           |  |
|                                             |       |      |         |                         |                      | 01-10-2012                           | 10.5  | 1364.69090629798 |                                 |           |  |
|                                             |       |      |         |                         | <b>Graphe Direct</b> | 01-10-2012                           | 11    | 1364.69080629798 |                                 |           |  |
|                                             |       |      |         |                         |                      | 01-10-2012                           | 11.5  | 1364.69080629798 |                                 |           |  |
|                                             |       |      |         |                         | Graphe Diffus        | 01-10-2012                           | 12    | 1364.69080629798 |                                 |           |  |
|                                             |       |      |         |                         |                      | 01-10-2012                           | 125   | 1364.69090629798 |                                 |           |  |
|                                             |       |      |         |                         | <b>Graphe Global</b> | 01-10-2012                           | 13    | 1364.69080629798 |                                 |           |  |
|                                             |       |      |         |                         |                      | 01-10-2012                           | 135   | 1364.69090629798 |                                 |           |  |
|                                             |       |      |         |                         |                      | 01-10-2012                           | 14    | 1364.69080629798 |                                 |           |  |
|                                             |       |      |         |                         |                      | 01-10-2012                           | 14.5  | 1364.69080629798 |                                 |           |  |
|                                             |       |      |         |                         |                      | 01-10-2012                           | 15    | 1364.69080629798 |                                 |           |  |
|                                             |       |      |         |                         |                      | 01-10-2012                           | 15.5  | 1364.69080629798 |                                 |           |  |
|                                             |       |      |         |                         |                      | 01-10-2012                           | 16    | 1364.69090629798 |                                 |           |  |
|                                             |       |      |         |                         |                      | 01-10-2012                           | 16.5  | 1364.69080629798 |                                 |           |  |
|                                             |       |      |         |                         |                      | 01-10-2012                           | 17    | 1364.69080629798 |                                 |           |  |
|                                             |       |      |         |                         |                      | 01-10-2012                           | 17.5  | 1364.69080629798 |                                 |           |  |
|                                             |       |      |         |                         |                      | $01-10-2012$ 18                      |       | 1364.69080629798 |                                 |           |  |

*Figure 5.8 : Fenêtre de saisi des flux solaires mesurés et leur calcul théorique.*
La figure 5.8 représente la tache du bouton de saisi et calcul des rayonnements solaire. Cette fenêtre contient deux tables. La première table à gauche est faite pour recevoir manuellement les valeurs mesurées des rayonnements Directs, diffuses et globales provenant d'une station de mesure. La deuxième table va recevoir automatiquement les valeurs des différents rayonnements calculées en appuyant sur le bouton calcul. Ce calcul se fait dans un intervalle de temps qui est compris entre le levé et le couché du soleil.

Les trois boutons restants donnent chacun un graphe faisant apparaitre en même temps le rayonnement en question (direct, diffus ou global selon le bouton) mesuré et calculé pour permettre de voir l'allure des courbes et les différences ou les erreurs entre ce qui est mesuré et ce qui est calculé.

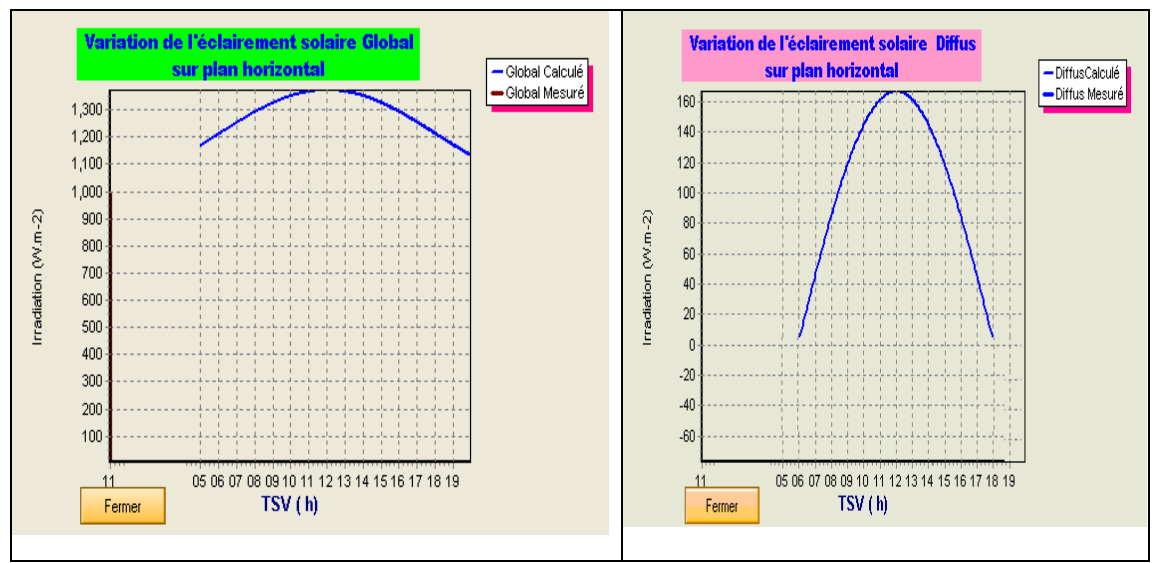

*Figure 5.9 : Graphe du flux global calculé Figure 5.10 : Graphe du flux diffus calculé*

Les graphes des figures 5.9 et 5.10 sont des graphes des flux diffus et global et qui ont été dessinés à partir des données calculées selon les méthodes de calcul citées précédemment. Ces graphes sont donnés à titre d'exemple.

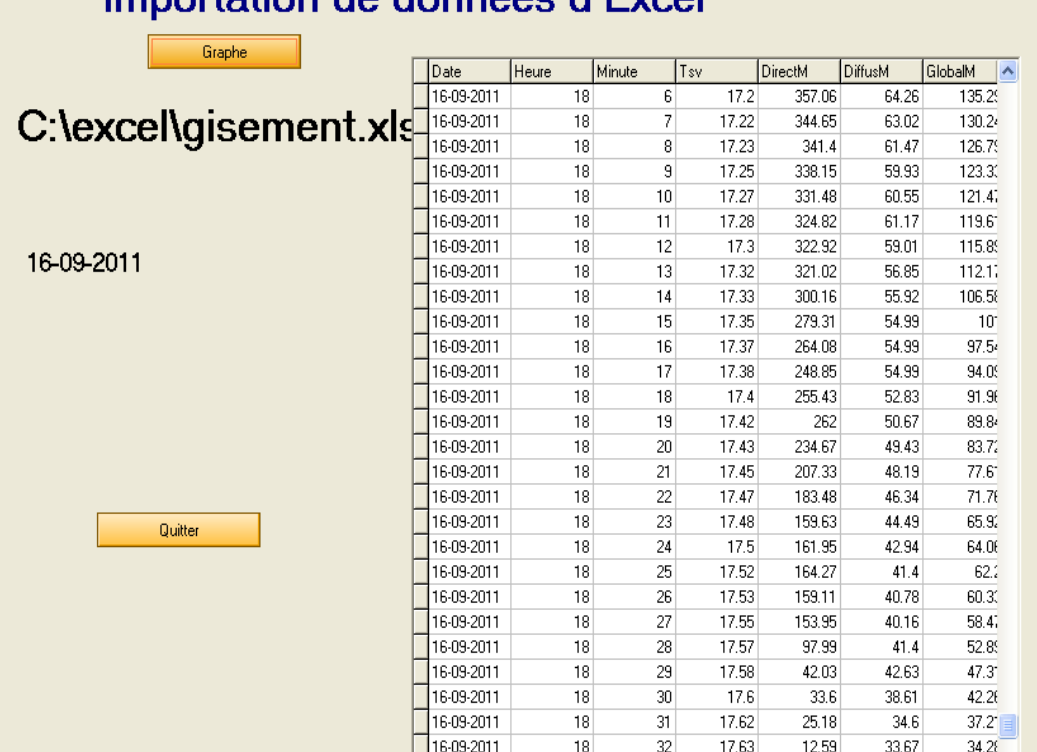

# Importation de données d'Evrel

*Figure 5.11 : Tableau des valeurs mesurées des flux importées d'Excel.*

A partir du Bouton : Importer des données d'Excel, dans la figure 5.4, on obtient la forme montrée par la figure 5.11 et on peut, si on a des données de mesures des différents flux solaire pour une journées données, de les intégrer directement au programmes Delphi pour qu'il puisse les gérer en utilisant cette forme qui va permettre de sélectionner le fichier Excel en question et d'en extraire les données. Aussi à partir du bouton graphe dans cette dernière forme on peut tracer le graphe des flux soit Direct, Diffus ou Global comme le montre la figure 5.12. Qui dresse le graphe du flux solaire direct mesuré pour la journée du 16-09-2011 |38].

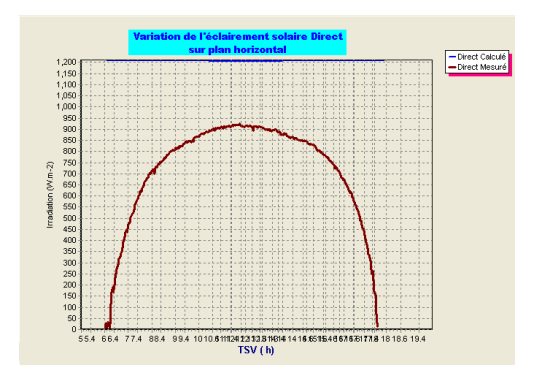

*Figure 5.12 : Graphe du flux direct mesuré [38]*

# **Etude de cas : ADRAR**

Afin de mettre en pratique tous ce qui a été dit dans les parties précédentes, on a pris Adrar comme cas d'étude.

Donc dans le cas de la ville d'Adrar nous avons pris les grandeurs météorologiques de la région en se basant sur les données de l'atlas solaire d'Algérie [16] qui sont données comme suit :

L'Altitude est de 27°52'48'' Nord et sa longitude est de 0°10'48'' West. Ces données sont en degrés, minutes et secondes. Afin de pouvoir faire les calculs suivants on fait la transformation de ces données en valeur centésimales et on Obtient le tableau suivant donnant les différentes équivalences.

| <i><b>Altitude</b></i> | Longitude        |
|------------------------|------------------|
| $27.88^{\circ} N$      | $0.18^{\circ}$ W |
| 27.52.48 N             | 00 10 48 W       |

Tableau 5.1 : données météorologiques d'Adrar

Aussi, Adrar se trouve à une altitude z=263m.

 La nature du sol dans la wilaya d'Adrar en général est formée de sable et il y a peu de végétation ou de tissu urbain. Pour cela nous avons pris un albédo d'une valeur de 0,2 (voir chapitre 4 Tableau 4.1) qui donne pour un sol de type sable et sec la valeur comprise entre  $0.25 = 0.45$ .

Donc, en prenant ces paramètres et pour la journée du 16-09-2011 prise comme jour de test à cause de la disponibilité des données de mesures recueillies et fournies par l'Unité de Recherche en Energies Renouvelables d'Adrar, les paramètres astronomiques calculés à 12h00 et sont données comme suit:

Le décalage horaire de la wilaya (Algérie) par rapport à Greenwich est de 01h.

Donc le temps Universel est donnée par la valeur calculée de TU ) 11h00mn.

Le jour choisi qui el  $16/09/2011$  à pour numéro j=258.

Déclinaison solaire : - 23° 5' 45''

Des équations cités dans le chapitre 4 on tire l'équation du temps :

 $E_t = -0.071760380721$  soit en minute : -4

Donc on la correction de la longitude qui est de -4 mn

Le Temps Solaire Moyen calculé est de l'ordre de : 12 h 01mn alors le calcul du temps solaire vrai TSV donnée par la formule TSV =TU- correction longitudinale donne un TSV = 11H57mn

L'angle horaire est de : 0°0'

Afin de connaître la durée de l'ensoleillement de ce site pendant cette journée choisie, on doit connaître l'heure du levée du soleil et l'heure de son couché alors les calculs nous ont donnés ce qui suit : Levé du soleil : 06:47 AM Azimut 87.8° N Couché du Soleil : 07:03 PM Azimut 272.2 ° N D'où la durée de l'ensoleillement est de : 13 h 16 mn

### **V.9 Conclusion**

Dans ce chapitre nous avons donné l'architecture du logiciel réalisé, l'algorithme de calcul des différents paramètres et flux. Aussi, nous avons parlé du choix du langage de programmation choisi qui est le Delphi et nous avons donné les différentes formes réalisées dans ce logiciel afin de communiquer les informations au programme afin de les classer et les gérer selon la demande et aussi pour nous donner les différents résultats de calcul et les afficher soit sous forme de tableaux ou de graphes.

#### **Conclusion**

Nous avons vu le long de ce travail des notions d'astronomie et le rayonnement solaire incident sur la terre. Ce travail a été divisé en cinq chapitres. Le premier concernait les notions d'astronomie et les relations entre la terre et le soleil, alors que le deuxième chapitre parlait de l'atmosphère extraterrestre et ses constituants. Le chapitre trois quant à lui donnait le calcul du rayonnement solaire hors atmosphère et le calcul d la constante solaire et on est passé au calcul du rayonnement solaire avec toutes ses composantes au niveau du sol sur un plan horizontal où on a donné les diverses formules de calcul et l'algorithme de calcul. Le cinquième et dernier chapitre à été réservé à la réalisation du logiciel de simulation du flux solaire horizontal au sol, dans ce chapitre nous avons donné l'architecture du logiciel et les différentes interfaces de saisie des données ainsi que les résultats en sortie.

Ce travail nous a permis de connaitre le domaine des énergies renouvelables et surtout celui de l'énergie solaire et ses différentes méthodes de calcul des différents paramètres nécessaires au dimensionnement des installations solaires photovoltaïques ou thermique.

Cette Application étant une introduction, il y a lieu de la compléter par la suite en introduisant une acquisition de données directes par une station de mesure. Aussi, on peut lui rajouter une partie pour calculer le dimensionnement d'une installation solaire qu'elle soit thermique ou photovoltaïque.

Pour cela, on rajoute des formes dans laquelle se fait le choix d'une installation solaire thermique ou photovoltaïque. Selon le type d'installation alors, on introduit les différents équipements électriques qui doivent être alimentés par cette installation solaire. Suite à cela, on calcul la surface des capteurs solaires nécessaires et les capacités de stockage ainsi que leurs types.

Aussi, faire une étude détaillée entre une surface plane horizontale fixe et une autre au même endroit avec un système de suivi du soleil et faire les comparaisons nécessaire afin d'étudier la meilleure façon d'utiliser les panneaux solaires.

# **BIBLIOGRAPHIE**

- [1] Zohra Benhachani, "Elaboration d'un modèle de dimensionnement d'un système hybride(solaire-Eolien) alimentant une ferme dans la région des Aurès", Magister en Maitrise des énergies, Univ. Batna, 2011.
- [2] M. Iqbal, " An Introduction to solar radiation ", Academic Press, Toronto 1983
- [3] Z. Bendjellouli,"Contribution à la modélisation d'une cellule solaire", magister en microélectronique photovoltaique, Université de Bechar, 2009.
- [4] A. Bouden, "Analyse optimisée de système de pompage photovoltaïque", thèse de magister en électronique, Constantine 2008.
- [5] Yves Jannot, "Thermique Solaire", Ingénieur CNRS, Octobre2003.
- [6] M. Ait cheikh, « Etude, Investigation et Conception d'algorithmes de commandes appliqués aux systèmes photovoltaïques», Thèse de doctorat en électronique, Ecole Nationale Polytechnique, Décembre 2007.
- [7] Duffie and W.A. Beckman, « Solar engineering of thermal process«, edition John willey & Sons, 1991.
- [8] Ch. P. de Brichambaut Ch., Vauge Ch. (1982)." Le Gisement Solaire, évaluation de la ressource énergétique" . Edition Lavoisier, Paris, France.
- [9] M.D. Draou, "Analyse et contribution à l'amélioration des performances énergétiques des systèmes photovoltaïques : Etude du cas du système suiveur de soleil", thèse de Magistère Physique énergétique, Université de Bechar, 2006/2007.
- [10] A. Ricaud, "" , "Gisement solaire et transfert énergétique",Janv 2011, Doc, Master energies.
- [11] http://hal.archives-ouvertes.fr/docs/00/42/34/80/PDF/Pouillet\_lameteo.pdf La détermination de la constante solaire par CLAUDE POUILLET
- [12] http://www.pmodwrc.ch/pmod.php?topic=tsi/composite/SolarConstant Construction of a Composite Total Solar Irradiance (TSI) Time Series from 1978 to present
- [13] GEOPHYSICAL RESEARCH LETTERS, VOL. 38, L01706, 7 PP., 2011 doi:10.1029/2010GL045777 *A new, lower value of total solar irradiance: Evidence and climate significance*
- [14] '18 fiches d'astrophysique (classe de première S)' édition CLEABelin.
- [15] M. Khaled, " Conception et réalisation d'un concentrateur sphérique ", Magister en physique, Université de Constantine, 2008.
- [16] C. Piedallu & J.-C. Gégout, "Multiscale computation of solar radiation for predictive vegetation modelling", Ann. For. Sci. 64 (2007) 899–909.
- [17] OAIC, (Organisation de l'aviation civile Internationale), "Manuel de l'atmosphère type", Doc, 7488/3eme édition, 1993.
- [18] Kristensen, "Astronomical refraction and airmass", Astron. Nachr., vol 319 (1998) 3, 193-198
- [19] Wittmann, "Astronomical refraction formula for all zenith distances", Astron. Nachr. 318(1997) 5, 305-312
- [20] List, R. J., Ed., 1951: Smithsonian Meteorological Tables, 6th rev.
- [21] http://fr.wikipedia.org/wiki/Albédo. Visité en date du : 25/01/2013 à : 15h30
- [22] RETScreen, International Centre d'aide à la décision sur les énergies propres « Analyse de projets d'installation photovoltaïque », Documents. Ministère des Ressources Naturelles, Canada, 2001-2004.
- [23] F. Beaulieu, "Guide Pascal et Delphi", site de developpez.com, 10/04/2000.
- [24] M. Boulkamh, "Contribution à l'étude, la simulation et l'analyse des pompes à chaleur assistées par l'énergie solaire", Magister en génie climatique, Univ. Constantine, 2008.
- [25] SOHO,
- Logiciel Gisol [26] M. Lefèvre, M. Albuisson and L. Wald, ' Description of the software HELIOSAT-II for the conversion of images acquired by METEOSAT satellites in the visible band into

maps of solar radiation available at ground level', Rapport, Groupe Télédétection & Modélisation, Centre d'Energétique, Armines, Ecole des Mines de Paris, France, 43 p., 2004.

- [27] J. Hofierka and M. Sri, ' The Solar Radiation Model for Open Source GIS: Implementation and Applications ', Proceedings of the Open source GIS - GRASS users conference, Trento, Italy, 11-13 September 2002.
- [28] J. Hofierka and M. Sri,
- [29] METEONORM version 6.0, 'Handbook Part II: Theory', Swiss Federal Office of Energy (SFOE), Technical Documentation, 101 p., 2007.
- [30] F. Yettou , A. Malek, M. Haddadi et A. Gama, " Etude comparative de deux modèles de calcul du rayonnement solaire par ciel clair en Algérie", Revue des Energies Renouvelables Vol. 12 N°2 (2009) 331 – 346
- [31] M.R. Yaïche et S.M.A. Bekkouche, " Conception et validation d'un programme sous Excel pour l'estimation du rayonnement solaire incident en Algérie. Cas d'un ciel totalement clair", Revue des Energies Renouvelables Vol. 11 N°3 (2008) 423–436.
- [32] Julian Bucknall " The Tomes of Delphi Algorithms and Data Structures", Library of Congress Cataloging-in-Publication Data, © 2001, Wordware Publishing, Inc.
- [33] M. Cantù, "Mastering Delphi5", Digital development, Wintech Italia, Srl 1995-1999.
- [ 34] R. Donald, Solar Energy. Prentice-Hall, Englewood Cliffs, NJ, 1981.
- [35] M. Capderou, "Atlas Solaire Algérien", tome 1-2-3, édition école polytechnique d'Architecture et d'Urbanisme, Algérie 1986.
- [36] P. Bessemoulin, J. Oliviéri, " Le rayonnement solaire et sa composante ultraviolette ", La Météorologie 8eme série, n° 3, Septembre 2000.
- [37] F. Trouillet et J. Marc Vallée, "Calcul de la constante solaire ", INRP.
- [38] Données fournis par l'Unité de recherche d'adrar URER/MS (Mr Kada Bouchouicha).